# **SAINT**®

# Detailed Vulnerability Scan Report

**Report Generated: December 15, 2015 Scan Completed: December 15, 2015 6:10 AM Scan Level: heavy vulnerability Scanner Version: 8.9.28** 

#### **1 Details**

The following sections provide details on the specific vulnerabilities detected on each host.

#### **1.1 win2003unpatch.sainttest.local**

**IP Address:** 10.8.0.11 **Host type:** Windows Server 2003 **Scan time:** Dec 15 06:10:47 2015 **Netbios Name:** WIN2003UNPATCH

#### **vulnerable Microsoft.NET Framework version: 1.1.4322**

**Severity:** Area of Concern **CVE:** CVE-2007-0041 CVE-2007-0042 CVE-2007-0043

#### Updated 11/10/15

#### **Impact**

On a workstation, a remote attacker could execute arbitrary commands when a user opens a specially crafted web page. On a server, a remote attacker could cause a denial of service, execute arbitrary code, or gain unauthorized access to configuration files.

#### **Background**

Th[e .NET Framework is](http://msdn2.microsoft.com/en-us/netframework/default.aspx) a programming model for building Windows applications.

#### **The Problem**

#### **Multiple vulnerabilities fixed by MS07-040**

07/10/07 [CVE](http://cve.mitre.org) [2007-0041](http://cve.mitre.org/cgi-bin/cvename.cgi?name=CVE-2007-0041) [CVE](http://cve.mitre.org) [2007-0042](http://cve.mitre.org/cgi-bin/cvename.cgi?name=CVE-2007-0042) [CVE](http://cve.mitre.org) [2007-0043](http://cve.mitre.org/cgi-bin/cvename.cgi?name=CVE-2007-0043)

[Microsoft Security Bulletin 07-040 f](http://www.microsoft.com/technet/security/bulletin/ms07-040.mspx)ixed multiple vulnerabilities in the .NET Framework 1.0, 1.1, and 2.0, including a code execution vulnerability in the PE Loader service, an information disclosure vulnerability in ASP.NET allowing unauthorized access to configuration files, and a code execution vulnerability in the Just In Time compiler.

## **Resolution**

Install the patch referenced in Microsoft Security Bulletins:

- [10-041 \(](http://www.microsoft.com/technet/security/bulletin/ms10-041.mspx).NET Framework 1.0, 1.1, 3.5)
- [11-039 \(](http://www.microsoft.com/technet/security/bulletin/ms11-039.mspx)Silverlight 4)
- [11-069 \(](http://www.microsoft.com/technet/security/bulletin/ms11-069.mspx).NET Framework 3.5)
- [11-044 \(](http://www.microsoft.com/technet/security/bulletin/ms11-044.mspx).NET Framework 2.0, 3.5, 4.0)
- [11-066 \(](http://www.microsoft.com/technet/security/bulletin/ms11-066.mspx).NET Framework 3.5, 4.0)
- [12-035 \(](http://technet.microsoft.com/en-us/security/bulletin/ms12-035).NET Framework 1.1, 2.0, 3.5, 3.51, 4.0)
- [12-074 \(](http://technet.microsoft.com/en-us/security/bulletin/ms12-074).NET Framework 2.0, 3.5, 3.5.1, 4.0)
- [13-004](http://technet.microsoft.com/en-us/security/bulletin/ms13-004)
- [13-007 \(](http://technet.microsoft.com/en-us/security/bulletin/ms13-007).NET Framework 3.5, 3.5.1, 4.0)
- [13-015 \(](http://technet.microsoft.com/en-us/security/bulletin/ms13-015).NET Framework 2.0, 3.5, 3.5.1, 4.0, 4.5)
- [13-052 \(](http://technet.microsoft.com/en-us/security/bulletin/ms13-052).NET Framework 1.0, 1.1, 2.0, 3.5, 3.5.1, 4.0, 4.5)
- [13-082 \(](http://technet.microsoft.com/en-us/security/bulletin/ms13-082).NET Framework 2.0, 3.0, 3.5, 3.5.1, 4.0, 4.5)
- [14-046 \(](http://technet.microsoft.com/en-us/security/bulletin/ms14-046).NET Framework 2.0, 3.5, 3.5.1)
- $14-053$  (NET Framework 1.1, 2.0, 3.5, 3.5.1, 4.0, 4.5, 4.5.1, 4.5.2)

#### **Where can I read more about this?**

For more information, see Microsoft Security Bulletin[s 07-040,](http://www.microsoft.com/technet/security/bulletin/ms07-040.mspx) [09-036,](http://www.microsoft.com/technet/security/bulletin/ms09-036.mspx) [09-061,](http://www.microsoft.com/technet/security/bulletin/ms09-061.mspx) [10-041,](http://www.microsoft.com/technet/security/bulletin/ms10-041.mspx) [10-060,](http://www.microsoft.com/technet/security/bulletin/ms10-060.mspx) [11-028,](http://www.microsoft.com/technet/security/bulletin/ms11-028.mspx) [11-039,](http://www.microsoft.com/technet/security/bulletin/ms11-039.mspx) [11-044,](http://www.microsoft.com/technet/security/bulletin/ms11-044.mspx) [11-066,](http://www.microsoft.com/technet/security/bulletin/ms11-066.mspx) [11-069,](http://www.microsoft.com/technet/security/bulletin/ms11-069.mspx) [11-078,](http://technet.microsoft.com/en-us/security/bulletin/ms11-078) [11-100,](http://technet.microsoft.com/en-us/security/bulletin/ms11-100) [12-016,](http://technet.microsoft.com/en-us/security/bulletin/ms12-016) [12-025, 1](http://technet.microsoft.com/en-us/security/bulletin/ms12-025)[2-034, 1](http://technet.microsoft.com/en-us/security/bulletin/ms12-034)[2-035, 1](http://technet.microsoft.com/en-us/security/bulletin/ms12-035)[2-038, 1](http://technet.microsoft.com/en-us/security/bulletin/ms12-038)[2-074, 1](http://technet.microsoft.com/en-us/security/bulletin/ms12-074)[3-004,](http://technet.microsoft.com/en-us/security/bulletin/ms13-004) [13-007,](http://technet.microsoft.com/en-us/security/bulletin/ms13-007) [13-015,](http://technet.microsoft.com/en-us/security/bulletin/ms13-015) [13-040,](http://technet.microsoft.com/en-us/security/bulletin/ms13-040) [13-052,](http://technet.microsoft.com/en-us/security/bulletin/ms13-052) [13-082,](http://technet.microsoft.com/en-us/security/bulletin/ms13-082) [14-009,](http://technet.microsoft.com/en-us/security/bulletin/ms14-009) [14-026, 14-046,](http://technet.microsoft.com/en-us/security/bulletin/ms14-026) [14-053, 1](http://technet.microsoft.com/en-us/security/bulletin/ms14-053)[4-057, 1](http://technet.microsoft.com/en-us/security/bulletin/ms14-057)[4-059, 1](http://technet.microsoft.com/en-us/security/bulletin/ms14-059)[4-072, 1](http://technet.microsoft.com/en-us/security/bulletin/ms14-072)[5-041,](http://technet.microsoft.com/en-us/security/bulletin/ms15-041)  [15-048,](http://technet.microsoft.com/en-us/security/bulletin/ms15-048) [15-044,](http://technet.microsoft.com/en-us/security/bulletin/ms15-044) [15-092,](http://technet.microsoft.com/en-us/security/bulletin/ms15-092) [15-101,](http://technet.microsoft.com/en-us/security/bulletin/ms15-101) [15-118.](http://technet.microsoft.com/en-us/security/bulletin/ms15-118) 

#### **Technical Details**

Service: http Sent: GET /s1a2i3n4.ashx HTTP/1.0 Host: win2003unpatch.sainttest.local Received: X-AspNet-Version: 1.1.4322

#### **Group Policy Code Execution Vulnerability (MS15-011)**

**Severity:** Area of Concern **CVE:** CVE-2015-0008 Updated 12/08/15 [CVE](http://cve.mitre.org) [1999-0662](http://cve.mitre.org/cgi-bin/cvename.cgi?name=CVE-1999-0662)

#### **Impact**

The absence of critical updates leads to the potential for denial of service or unauthorized access by attackers or malicious web sites.

#### **Background**

[Microsoft](http://www.microsoft.com) releases updates for each of it[s Windows o](http://www.microsoft.com/windows/default.mspx)perating systems to fix a variety of problems which are discovered after the operating system is released. Some of these updates are released to address security issues which, if left unfixed, could have serious security implications.

There are three levels of updates released by Microsoft. Hotfixes are updates that fix a single issue or a few closely related issues. Service Packs (SP) are major updates of the operating system, which include all the hotfixes released since the last service pack. Rollup Packages are a collection of security hotfixes released since the last service pack. Rollup packages are used to ease the process of bringing a computer up to date in between the release of service packs.

#### **The Problems and Resolutions**

One or more of the following security updates is not installed on the target system. The resolution is to install the needed updates. This can be done either by following the links in the table, or by visiting the [Windows](http://windowsupdate.microsoft.com) [Update s](http://windowsupdate.microsoft.com)ervice which will automatically determine which updates are needed for your system and help you install them. It is a good idea to make a backup of the system before installing an update, especially for service packs. After the system has been brought up to date, check Microsoft's web site regularly for new critical updates.

Note: The links below apply to the standard editions of Windows operating systems. If you are using a Terminal Server edition, a 64-bit edition, or a non-Intel edition which is not listed, consult the corresponding Microsoft Security Bulletins for patch information.

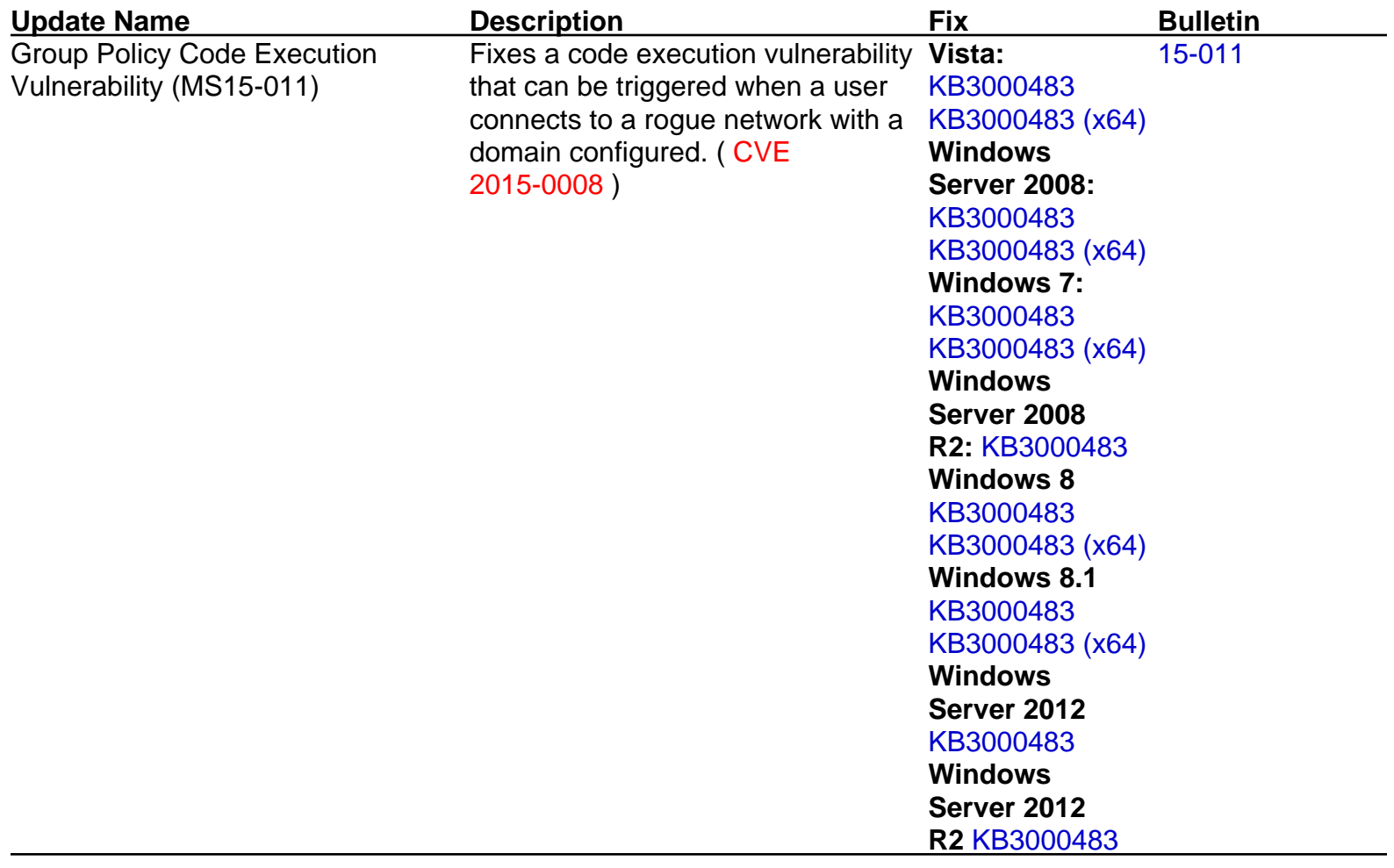

#### **Where can I read more about this?**

For more information on critical updates, see the Windows critical update pages which are available fo[r](http://www.microsoft.com/windows/windows-xp/default.aspx)  [Windows XP,](http://www.microsoft.com/windows/windows-xp/default.aspx) [Windows Vista,](http://www.microsoft.com/windows/windows-vista/) [Windows Server 2003,](https://technet.microsoft.com/library/cc706993) [Windows 7,](http://windows.microsoft.com/en-US/windows7/products/home) [Windows Server 2008 and Windows](https://technet.microsoft.com/en-us/library/dd349801%28v=ws.10%29.aspx) [Server 2008 R2,](https://technet.microsoft.com/en-us/library/dd349801%28v=ws.10%29.aspx) [Windows 8.1,](http://technet.microsoft.com/en-us/windows/hh771457) [Windows 10, a](https://technet.microsoft.com/en-us/windows/windows10.aspx)nd [Windows Server 2012 and Windows Server 2012 R2.](https://technet.microsoft.com/en-us/library/hh801901.aspx) 

#### **Technical Details**

Service: netbios No patch available for MS15-011 on Windows Server 2003

#### **AV Information: Anti-virus software is not installed or its presence could not be checked**

**Severity:** Potential Problem Created 04/13/10

#### **Impact**

The system may be susceptible to viruses, worms, and other types of malware.

#### **Background**

[A virus is](http://support.microsoft.com/kb/129972) a self-replicating program designed to spread itself across a network. A computer can become infected with a virus when a user unknowingly installs it, usually by opening an untrustworthy e-mail attachment. Once installed, the virus takes some action to help itself propogate, and may take other actions, which are often harmless but sometimes malicious.

[A worm is](http://www.microsoft.com/security/worms/whatis.aspx) a self-replicating program designed to spread across a network without requiring any outside actions to take place. The main difference between a worm and a virus is that a virus relies on human actions, such as opening e-mail attachments or sharing files, to copy itself from one computer to another, whereas a worm is able to do so independently, allowing it to spread much faster.

There are many anti-virus products available which are designed to detect and eliminate viruses, worms, and other types of malware. These products work by checking files against a database of known malware patterns known as signatures. Typically, files are checked as they are accessed, and all files on the system are checked periodically.

Note that SAINT currently only collects information from the following AV software:

- **McAfee 8.5**
- Symantec
- AVG
- **TrendMicro**
- Forefront
- F-Secure

#### **The Problem**

If anti-virus software is not installed, enabled, or the database of anti-virus signatures is outdated, the system could be vulnerable to viruses, malware, and worms.

A last scan date that is not recent could mean that there are infected files on the system, especially if your anti-virus is disabled.

If logging is disabled in the anti-virus software, it could be hard to keep track of what was scanned at what time, as well as determining if anything is wrong with the software.

#### **Resolution**

Install and enable anti-virus software. Turn on automatic updates and periodic scans. Enable logging.

If an anti-virus server or manager is present, make sure that all clients can communicate with it so that the client is as up to date as possible and can send crucial information to the master installation.

If more information is needed about the anti-virus software running on the network and a server or manager is present, it is a good place to look for information about the anti-virus clients.

If more than one instance of anti-virus software is installed on a system, remove all but one. Multiple anti-virus programs may interfere with each other and cause the system to run poorly.

#### **Where can I read more about this?**

For additional information about viruses and anti-virus products, se[e Virus Bulletin.](http://www.virusbtn.com) 

#### **Technical Details**

Service: netbios no registry access

#### **Possible Microsoft IIS ASP Remote Code Execution vulnerability**

**Severity:** Potential Problem **CVE:** CVE-2008-0075 Updated 09/14/10

#### **Impact**

An attacker could send a specially constructed request which crashes the server or executes arbitrary code with the privileges of the web server.

#### **Background**

[Microsoft](http://www.microsoft.com) [IIS w](http://en.wikipedia.org/wiki/Internet_Information_Services)eb servers accept requests for a number of different types of files. The most common methods of requesting a file are **GET** and **POST**. In addition to the request itself, the web browser sends the IIS server additional information called *headers* which are not seen by the user. Information in the header can include browser type, content type, content length, and other information.

Some of the file types for which IIS may accept requests are **.HTR** files (for remote administration of passwords), **.IDC** files (Internet Database Connectors), **.STM** files (server side include files), **.PRINTER** files (printers), **.IDA** files (Internet Data Administration), **.IDQ** files (Internet Data Query), and **[.ASP](http://technet2.microsoft.com/WindowsServer/en/Library/9e4f2622-0983-4caf-963a-961e4b3c04f61033.mspx?mfr=true)** files (Active Server Pages). Whenever any file of one of these types is requested by a client, a corresponding DLL file is executed on the server, regardless of whether or not the requested file actually exists on the server.

IIS supports redirection, which allows a user to specify that requests for a particular URL on the server should be redirected such that the user's browser loads a file from another directory, a network share, or a URL on another web server.

#### **The Problems**

#### **ASP Remote Code Execution vulnerability**

#### 02/14/08

#### [CVE](http://cve.mitre.org) [2008-0075](http://cve.mitre.org/cgi-bin/cvename.cgi?name=CVE-2008-0075)

[Microsoft Security Bulletin 08-006 a](http://technet.microsoft.com/en-us/security/bulletin/ms08-006)nnounced a vulnerability in IIS that could allow remote code execution. The vulnerability exists in the way that IIS handles input to ASP Web pages. An attacker who could exploit the vulnerability could perform actions on the IIS server with the same rights as the Worker Process Identity (WPI).

## **Resolutions**

Install the patches referenced in Microsoft Security Bulletin[s 03-018,](http://www.microsoft.com/technet/security/bulletin/ms03-018.mspx) [06-034 \(](http://www.microsoft.com/technet/security/bulletin/ms06-034.mspx)for Windows 2000)[, 08-062,](http://www.microsoft.com/technet/security/bulletin/ms08-062.mspx) an[d](http://technet.microsoft.com/en-us/security/bulletin/MS10-065)  [10-065.](http://technet.microsoft.com/en-us/security/bulletin/MS10-065) 

For IIS 5.1, also install the patches referenced in [07-041. N](http://www.microsoft.com/technet/security/bulletin/ms07-041.mspx)ote that the patch referenced in [Microsoft Security](http://www.microsoft.com/technet/security/bulletin/ms02-050.mspx) [Bulletin 02-050 m](http://www.microsoft.com/technet/security/bulletin/ms02-050.mspx)ust also be installed if client side certificates are to function.

IIS 4.0 users should also install the patch referenced in [Microsoft Security Bulletin 04-021 o](http://www.microsoft.com/technet/security/bulletin/ms04-021.mspx)r disable the permanent redirection option under the Home Directory tab in the web site properties.

#### **Where can I read more about this?**

More information on the ASP Remote Code Execution vulnerability in Windows 2003 and XP is available in [Microsoft Security Bulletin 08-006,](http://technet.microsoft.com/en-us/security/bulletin/ms08-006) (US) CERT Technical Alert [TA08-043C, He](http://www.us-cert.gov/cas/techalerts/TA08-043C.html)wlett-Packard security bulletin [HPSBST02314 / SSRT080016, Se](http://marc.info/?l=bugtraq&m=120361015026386&w=2)cunia advisory 2[8893, Se](http://secunia.com/advisories/28893)curity Focus Bugtraq ID 27[676, and](http://www.securityfocus.com/bid/27676) Security Tracker Alert ID [1019385.](http://www.securitytracker.com/id?1019385) 

#### **Technical Details**

Service: http IIS 6 detected and cannot check for patch (credentials required)

#### **Possible Microsoft IIS ASP Upload Command Execution vulnerability**

**Severity:** Potential Problem **CVE:** CVE-2006-0026 Updated 09/14/10

#### **Impact**

An attacker could send a specially constructed request which crashes the server or executes arbitrary code with the privileges of the web server.

#### **Background**

[Microsoft](http://www.microsoft.com) [IIS w](http://en.wikipedia.org/wiki/Internet_Information_Services)eb servers accept requests for a number of different types of files. The most common methods of requesting a file are **GET** and **POST**. In addition to the request itself, the web browser sends the IIS server additional information called *headers* which are not seen by the user. Information in the header can include browser type, content type, content length, and other information.

Some of the file types for which IIS may accept requests are **.HTR** files (for remote administration of passwords), **.IDC** files (Internet Database Connectors), **.STM** files (server side include files), **.PRINTER** files (printers), **.IDA** files (Internet Data Administration), **.IDQ** files (Internet Data Query), and **[.ASP](http://technet2.microsoft.com/WindowsServer/en/Library/9e4f2622-0983-4caf-963a-961e4b3c04f61033.mspx?mfr=true)** files (Active Server Pages). Whenever any file of one of these types is requested by a client, a corresponding DLL file is executed on the server, regardless of whether or not the requested file actually exists on the server.

IIS supports redirection, which allows a user to specify that requests for a particular URL on the server should be redirected such that the user's browser loads a file from another directory, a network share, or a URL on another web server.

#### **The Problems**

#### **ASP Upload Command Execution vulnerability**

# 07/12/06

#### [CVE](http://cve.mitre.org) [2006-0026](http://cve.mitre.org/cgi-bin/cvename.cgi?name=CVE-2006-0026)

IIS 5.0, 5.1, and 6.0 are affected by a buffer overflow when processing ASP files. A remote attacker could execute arbitrary commands by uploading a specially crafted ASP file onto the web server, and then causing IIS to process it. An attacker would need to have valid login credentials in order to exploit this vulnerability unless the web server has been configured to allow anonymous uploads to the web site.

#### **Resolutions**

Install the patches referenced in Microsoft Security Bulletin[s 03-018,](http://www.microsoft.com/technet/security/bulletin/ms03-018.mspx) [06-034 \(](http://www.microsoft.com/technet/security/bulletin/ms06-034.mspx)for Windows 2000)[, 08-062,](http://www.microsoft.com/technet/security/bulletin/ms08-062.mspx) an[d](http://technet.microsoft.com/en-us/security/bulletin/MS10-065)  [10-065.](http://technet.microsoft.com/en-us/security/bulletin/MS10-065) 

For IIS 5.1, also install the patches referenced in [07-041. N](http://www.microsoft.com/technet/security/bulletin/ms07-041.mspx)ote that the patch referenced in [Microsoft Security](http://www.microsoft.com/technet/security/bulletin/ms02-050.mspx) [Bulletin 02-050 m](http://www.microsoft.com/technet/security/bulletin/ms02-050.mspx)ust also be installed if client side certificates are to function.

IIS 4.0 users should also install the patch referenced in [Microsoft Security Bulletin 04-021 o](http://www.microsoft.com/technet/security/bulletin/ms04-021.mspx)r disable the permanent redirection option under the Home Directory tab in the web site properties.

#### **Where can I read more about this?**

More information on the ASP Upload Command Execution vulnerability is available in [Microsoft Security](http://technet.microsoft.com/en-us/security/bulletin/ms06-034) [Bulletin 06-034,](http://technet.microsoft.com/en-us/security/bulletin/ms06-034) (US) CERT Vulnerability Note [VU#395588, N](http://www.kb.cert.org/vuls/id/395588)eohapsis 2006 July message [#0316, OS](http://archives.neohapsis.com/archives/bugtraq/2006-07/0316.html)VDB recor[d 27152,](http://osvdb.org/27152) Secunia Advisory [21006, S](http://secunia.com/advisories/21006)ecurity Focus Bugtraq ID [18858 and](http://www.securityfocus.com/bid/18858) e[xploit, an](http://downloads.securityfocus.com/vulnerabilities/exploits/cocoruderIIS-jul25-2006.c)d Security Tracker Alert ID [1016466.](http://securitytracker.com/id?1016466) 

#### **Technical Details**

Service: http IIS 6 detected and cannot check for patch (credentials required)

#### **web server allows MIME sniffing**

**Severity:** Potential Problem Created 06/13/14

#### **Impact**

An attacker may be able to cause arbitrary script to run in a user's browser in the context of the vulnerable site.

#### **Background**

When rendering content from web servers, browsers need to know the type of content. For example, images need to be handled differently from HTML pages.

The content type is typically specified by the web server in the HTTP response headers. However, some browsers, in some situations, attempt to determine the content type by inspecting the content instead of relying on the response headers. This practice is known as MIME sniffing.

#### **The Problem**

MIME sniffing presents a cross-site scripting vulnerability when a file may be interpreted as a different file type by the server than by the browser. In particular, the server may consider the file to be non-executable, such as an image, while the browser considers the file to be executable. If the web site allows file uploads, this could allow an attacker to upload a specially crafted file which bypasses the server's MIME-type filters but contains script which executes when loaded in a browser.

#### **Resolution**

All HTTP responses should include an accurate **Content-Type** header, and an

**X-Content-Type-Options: nosniff** header. The latter header instructs browsers always to use the specified content type instead of performing MIME sniffing, and is currently supported by Internet Explorer and Chrome.

The **X-Content-Type-Options: nosniff** header can be set in the web server's configuration as follows:

#### **Apache**:

Add the following directive to the configuration file:

Header set X-Content-Type-Options "nosniff"

#### **IIS**:

In IIS Manager, navigate to the desired level. Go to Features View -> HTTP Response Headers -> Actions pane. Click Add. In the Add Custom HTTP Response Header dialog box, enter **X-Content-Type-Options** in the Name box, and **nosniff** in the Value box.

#### **Where can I read more about this?**

For more information about MIME-sniffing risks and defenses, see [Wikipedia a](http://en.wikipedia.org/wiki/Content_sniffing)n[d IE8 Security Part V. \(S](http://blogs.msdn.com/b/ie/archive/2008/07/02/ie8-security-part-v-comprehensive-protection.aspx)croll down to the MIME-Handling Changes section.)

#### **Technical Details**

Service: http Sent: GET / HTTP/1.0 Host: win2003unpatch.sainttest.local User-Agent: Mozilla/5.0 Received: Missing Content-Type header or X-Content-Type-Options header not set to nosniff

#### **ICMP timestamp requests enabled**

**Severity:** Potential Problem **CVE:** CVE-1999-0524 Created 04/14/08

#### **Impact**

A remote attacker could obtain sensitive information about the network.

#### **Background**

Th[e Internet Control Message Protocol \(ICMP\) is](http://en.wikipedia.org/wiki/Internet_Control_Message_Protocol) a protocol used primarily for sending diagnostic messages and error messages between computers. The protocol defines a number of different message types, including echo requests and replies (used by the ping utility) and destination unreachable messages.

#### **The Problem**

#### [CVE](http://cve.mitre.org) [1999-0524](http://cve.mitre.org/cgi-bin/cvename.cgi?name=CVE-1999-0524)

ICMP defines a number of message types which disclose information about a computer. These message types were designed to help synchronize computers on a network, but in practice are rarely needed and should be disabled to prevent attackers from using them. Such message types include:

Timestamp requests. These messages could be used by an attacker to determine the system's clock

state, which could be used to defeat authentication mechanisms which rely on certain pseudo-random number generators.

• Netmask requests. These messages could be used by an attacker to gather information about a network's subnet structure.

#### **Resolution**

Configure the system or firewall not to allow ICMP timestamp requests (message type 13) or ICMP netmask requests (message type 17). Instructions for doing this on specific platforms are as follows:

#### **Windows:**

Block these message types using the Windows firewall as described i[n Microsoft TechNet.](http://technet2.microsoft.com/WindowsServer/en/library/3181ab4c-d851-495e-99a6-332bb7fb26ec1033.mspx?mfr=true) 

#### **Linux:**

Use ipchains or iptables to filter ICMP netmask requests using the command:

```
ipchains -A input -p icmp --icmp-type address-mask-request -j DROP
```
Use ipchains or iptables to filter ICMP timestamp requests using the commands:

ipchains -A input -p icmp --icmp-type timestamp-request -j DROP ipchains -A output -p icmp --icmp-type timestamp-reply -j DROP

To ensure that this change persists after the system reboots, put the above command into the system's boot-up script (typically **/etc/rc.local**).

#### **Cisco:**

Block ICMP message types 13 and 17 as follows:

deny icmp any any 13 deny icmp any any 17

#### **Where can I read more about this?**

For more information about ICMP, see [RFC792.](http://www.rfc.net/rfc792.html) 

#### **Technical Details**

Service: icmp timestamp=91395e02

#### **imap receives cleartext password**

**Severity:** Potential Problem Created 01/29/13

#### **Impact**

Passwords could be stolen if an attacker is able to capture network traffic to and from the IMAP server.

#### **Background**

[IMAP \(I](http://searchexchange.techtarget.com/definition/IMAP)nternet Message Access Protocol) is a protocol for accessing e-mail stored on a mail server. Unlike less sophisticated protocols such as POP, IMAP supports creation and management of mail folders to organize messages on the server. A typical IMAP session begins with the IMAP client program sending a login name and password to the IMAP server using the **LOGIN** command.

#### **The Problem**

IMAP is a cleartext protocol. It does not require encryption between the client and server. Therefore, IMAP passwords and e-mail contents could be captured by an attacker, if the attacker is able to place a network sniffer somewhere between the client and the server.

#### **Resolution**

Disable the IMAP server and use a more secure protocol such as IMAPS. If IMAP cannot be disabled, restrict access using iptables or TCP Wrappers such that only addresses on a local, trusted network can connect.

#### **Where can I read more about this?**

For more information, se[e Protocols - The Problem With Cleartext.](http://www.adeptus-mechanicus.com/codex/encprot/encprot.php) 

#### **Technical Details**

Service: imap Received: \* OK IMAPrev1 GET BAD Unknown or NULL command BAD NULL COMMAND QUIT BAD NULL COMMAND BAD NULL COMMAND

#### **Obsolete Windows Release: Windows Server 2003**

**Severity:** Potential Problem Updated 04/08/14

#### **Impact**

Security updates for the target's Windows release are no longer available, possibly leaving the target vulnerable to attacks.

#### **Background**

Th[e Microsoft Support LifeCycle is](http://support.microsoft.com/lifecycle/) roughly 10 years for each new product as of 2002.

#### **The Problem**

Obsolete versions of Windows could be vulnerable to a variety of security problems for which there are no available fixes.

#### **Resolution**

Systems should be upgraded to a supported version of Microsoft Windows (Windows Vista or higher).

#### **Where can I read more about this?**

The information found a[t Microsoft Support LifeCycle h](http://support.microsoft.com/lifecycle/)as been laid out in the "Timeline Of Windows" table at [Microsoft Windows \(Wikipedia\)](http://en.wikipedia.org/wiki/Microsoft_Windows#Timeline_of_releases).

#### **Technical Details**

Service: registry Received: Server: Microsoft-IIS/6.0

#### **pop receives password in clear**

**Severity:** Potential Problem Created 10/24/05

#### **Summary**

**POP2** and **POP3** servers allow non-UNIX users to access their mail on a machine without logging in.

#### **Impact**

Unauthorized users and/or malicious users exploiting this vulnerability may be able to gain access to the target system.

#### **Background**

**POP** servers give PC and Macintosh users a way to receive mail through another machine. When connecting to a **POP** server, the client transmits the user's userid and password in clear text. Once the user has been authenticated, the user then can access their mail.

#### **The Problem**

Each time the client reconnects to the **POP** server, the user's userid and password are transmitted. Some client programs check the **POP** server every few minutes to check for the arrival of new mail. These frequent checks increase the possibility of the machine, username, and password being discovered by a password sniffer "tuned" for **POP** mail systems.

#### **Resolution**

The specification for **POP3** servers (RFC 1725) describes an optional command to help resolve this clear text password issue. When the initial connection is made to a **POP** server, the server displays a timestamp in its banner. The client uses this timestamp to create an MD5 hash string that is shared between the server and client. The next time the client connects to the server (e.g., to check for new mail) it will issue a command (**APOP**) and the hash string. This method reduces the number of times that a user's userid and password are transmitted in clear text.

An optional method (**IMAP4**), described in RFC 1734, provides another means of authentication. The AUTH command allows the client to specify an authentication mechanism to be used and a protocol exchange. This allows the client to specify authentication methods it knows about and challenge the server to see if it knows any of them as well. If no authentication method can be agreed upon, then the **APOP** command is used (RFC 1725).

Also, you may install the latest Secure **POP3** mail server (with **APOP**/**IMAP4**) or disable **POP** mail if necessary.

#### **Where can I read more about this?**

Rea[d CERT Advisory 97.09 for](http://www.cert.org/advisories/CA-1997-09.html) more information on vulnerabilities found in IMAP and POP. Also, visit Eudora's [Internet Messaging Primer fo](http://www.eudora.com/pdf_docs/primer.pdf)r an overview on POP and IMAP.

#### **Technical Details**

Service: pop Received: +OK POP3

#### **SMTP receives cleartext password**

**Severity:** Potential Problem Created 09/05/14

#### **Impact**

Passwords could be stolen if an attacker is able to capture network traffic to and from the mail server.

#### **Background**

Th[e Simple Mail Transfer Protocol \(](http://www.ietf.org/rfc/rfc0821.txt)SMTP) is used by a mail server to send, receive, or route e-mail across a network.

To prevent unauthorized use of mail servers, an [extension to the SMTP protocol pr](http://tools.ietf.org/rfc/rfc2554.txt)ovides support for authentication. This is typically used to allow legitimate users to use a server for outgoing mail while preventing spammers from abusing the server.

When the SMTP authentication extension is enabled, servers typically support one or more authentication mechanisms. Several SMTP authentication mechanisms exist, such as LOGIN, PLAIN, CRAM-MD5, and NTLM.

#### **The Problem**

The SMTP service supports one or more authentication mechanisms which receive credentials in clear text. Therefore, SMTP passwords could be captured by an attacker, if the attacker is able to place a network sniffer somewhere between the client and the server.

#### **Resolution**

Disable the LOGIN and PLAIN authentication mechanisms as follows:

- **Postfix:** Set **smtpd\_sasl\_security\_options** to **noplaintext** in the **main.cf** file.
- **Exchange:** In Exchange System Manager, expand Servers -> your inbound Exchange server -> Protocols -> SMTP. Right-click your inbound SMTP virtual server, and then click Properties. Go to the Access tab, and then Authentication, and clear the Basic Authentication check box.
- **Other mail servers:** Consult your mail server's documentation.

#### **Where can I read more about this?**

Se[e RFC 2554 an](http://tools.ietf.org/rfc/rfc2554.txt)d the [SMTP Authentication Tutorial for](http://www.fehcom.de/qmail/smtpauth.html) more information on SMTP authentication.

See th[e Microsoft article f](http://technet.microsoft.com/en-us/library/aa996733%28v=exchg.80%29.aspx)or more information about disabling Basic authentication in Microsoft Exchange.

#### **Technical Details**

#### **SMTP receives cleartext password**

**Severity:** Potential Problem Created 09/05/14

#### **Impact**

Passwords could be stolen if an attacker is able to capture network traffic to and from the mail server.

#### **Background**

Th[e Simple Mail Transfer Protocol \(](http://www.ietf.org/rfc/rfc0821.txt)SMTP) is used by a mail server to send, receive, or route e-mail across a network.

To prevent unauthorized use of mail servers, an [extension to the SMTP protocol pr](http://tools.ietf.org/rfc/rfc2554.txt)ovides support for authentication. This is typically used to allow legitimate users to use a server for outgoing mail while preventing spammers from abusing the server.

When the SMTP authentication extension is enabled, servers typically support one or more authentication mechanisms. Several SMTP authentication mechanisms exist, such as LOGIN, PLAIN, CRAM-MD5, and NTLM.

#### **The Problem**

The SMTP service supports one or more authentication mechanisms which receive credentials in clear text. Therefore, SMTP passwords could be captured by an attacker, if the attacker is able to place a network sniffer somewhere between the client and the server.

#### **Resolution**

Disable the LOGIN and PLAIN authentication mechanisms as follows:

- **Postfix:** Set **smtpd\_sasl\_security\_options** to **noplaintext** in the **main.cf** file.
- **Exchange:** In Exchange System Manager, expand Servers -> your inbound Exchange server -> Protocols -> SMTP. Right-click your inbound SMTP virtual server, and then click Properties. Go to the Access tab, and then Authentication, and clear the Basic Authentication check box.
- **Other mail servers:** Consult your mail server's documentation.

#### **Where can I read more about this?**

Se[e RFC 2554 an](http://tools.ietf.org/rfc/rfc2554.txt)d the [SMTP Authentication Tutorial for](http://www.fehcom.de/qmail/smtpauth.html) more information on SMTP authentication.

See th[e Microsoft article f](http://technet.microsoft.com/en-us/library/aa996733%28v=exchg.80%29.aspx)or more information about disabling Basic authentication in Microsoft Exchange.

#### **Technical Details**

Service: smtp Received: 250 AUTH LOGIN

#### **Web server default page detected**

**Severity:** Potential Problem Created 02/05/10

#### **Impact**

An unconfigured web server creates an unnecessary security exposure on the network.

#### **Background**

Many operating systems, such as Microsoft Windows and Linux, include web server software as either a default or optional package. The web server software usually includes a default web page. The default web page is the page that is served if a web client sends the web server a request before the web server has been configured.

#### **The Problem**

 $02/05/10$  A web server containing a default web page is running. This indicates that the web server has not been configured, possibly because the owner of the target is not aware that web server software has been installed.

Unconfigured web servers create an unnecessary exposure and could contain potential security vulnerabilities.

#### **Resolution**

Disable unconfigured web servers. If the web server is needed, replace the default page with some appropriate site-specific content.

#### **Where can I read more about this?**

For more information about default web pages, see [about.com.](http://webdesign.about.com/od/beginningtutorials/f/index_html.htm) 

#### **Technical Details**

Service: http Received: <title ID=titletext>Under Construction</title>

#### **587/TCP**

**Severity:** Service

#### **Technical Details**

220 WIN2003UNPATCH ESMTP

#### **1026/UDP**

**Severity:** Service

#### **Technical Details**

#### **1027/UDP**

**Severity:** Service

#### **Technical Details**

#### **IMAP**

**Severity:** Service

#### **Technical Details**

\* OK IMAPrev1

#### **POP**

**Severity:** Service

#### **Technical Details**

+OK POP3

#### **SMB**

**Severity:** Service

#### **Technical Details**

\131\000\000\001\143

#### **SMTP**

**Severity:** Service

**Technical Details**

220 WIN2003UNPATCH ESMTP

#### **WWW**

**Severity:** Service

#### **Technical Details**

HTTP/1.1 200 OK Content-Length: 1433 Content-Type: text/html Content-Location: http://10.8.0.11/iisstart.htm Last-Modified: Fri, 21 Feb 2003 23:48:30 GMT Accept-Ranges:

#### **epmap (135/TCP)**

**Severity:** Service

#### **Technical Details**

#### **isakmp (500/UDP)**

**Severity:** Service

**netbios-dgm (138/UDP)**

**Severity:** Service

#### **Technical Details**

**netbios-ns (137/UDP)**

**Severity:** Service

#### **Technical Details**

#### **ntp (123/UDP)**

**Severity:** Service

**Technical Details**

#### **1.2 xpprounpatched.sainttest.local**

**IP Address:** 10.8.0.14 **Host type:** Windows 2000

**Scan time:** Dec 15 06:10:46 2015 **Netbios Name:** XPPROUNPATCHED

#### **Microsoft Remote Desktop Protocol Remote Code Execution Vulnerability (MS12-020)**

Updated 12/08/15 [CVE](http://cve.mitre.org) [1999-0662](http://cve.mitre.org/cgi-bin/cvename.cgi?name=CVE-1999-0662)

**Severity:** Critical Problem **CVE:** CVE-2012-0002 CVE-2012-0152

#### **Impact**

The absence of critical updates leads to the potential for denial of service or unauthorized access by attackers or malicious web sites.

#### **Background**

[Microsoft](http://www.microsoft.com) releases updates for each of it[s Windows o](http://www.microsoft.com/windows/default.mspx)perating systems to fix a variety of problems which are discovered after the operating system is released. Some of these updates are released to address security issues which, if left unfixed, could have serious security implications.

There are three levels of updates released by Microsoft. Hotfixes are updates that fix a single issue or a few closely related issues. Service Packs (SP) are major updates of the operating system, which include all the hotfixes released since the last service pack. Rollup Packages are a collection of security hotfixes released since the last service pack. Rollup packages are used to ease the process of bringing a computer up to date in between the release of service packs.

#### **The Problems and Resolutions**

One or more of the following security updates is not installed on the target system. The resolution is to install the needed updates. This can be done either by following the links in the table, or by visiting the [Windows](http://windowsupdate.microsoft.com) [Update s](http://windowsupdate.microsoft.com)ervice which will automatically determine which updates are needed for your system and help you install them. It is a good idea to make a backup of the system before installing an update, especially for service packs. After the system has been brought up to date, check Microsoft's web site regularly for new

critical updates.

Note: The links below apply to the standard editions of Windows operating systems. If you are using a Terminal Server edition, a 64-bit edition, or a non-Intel edition which is not listed, consult the corresponding Microsoft Security Bulletins for patch information.

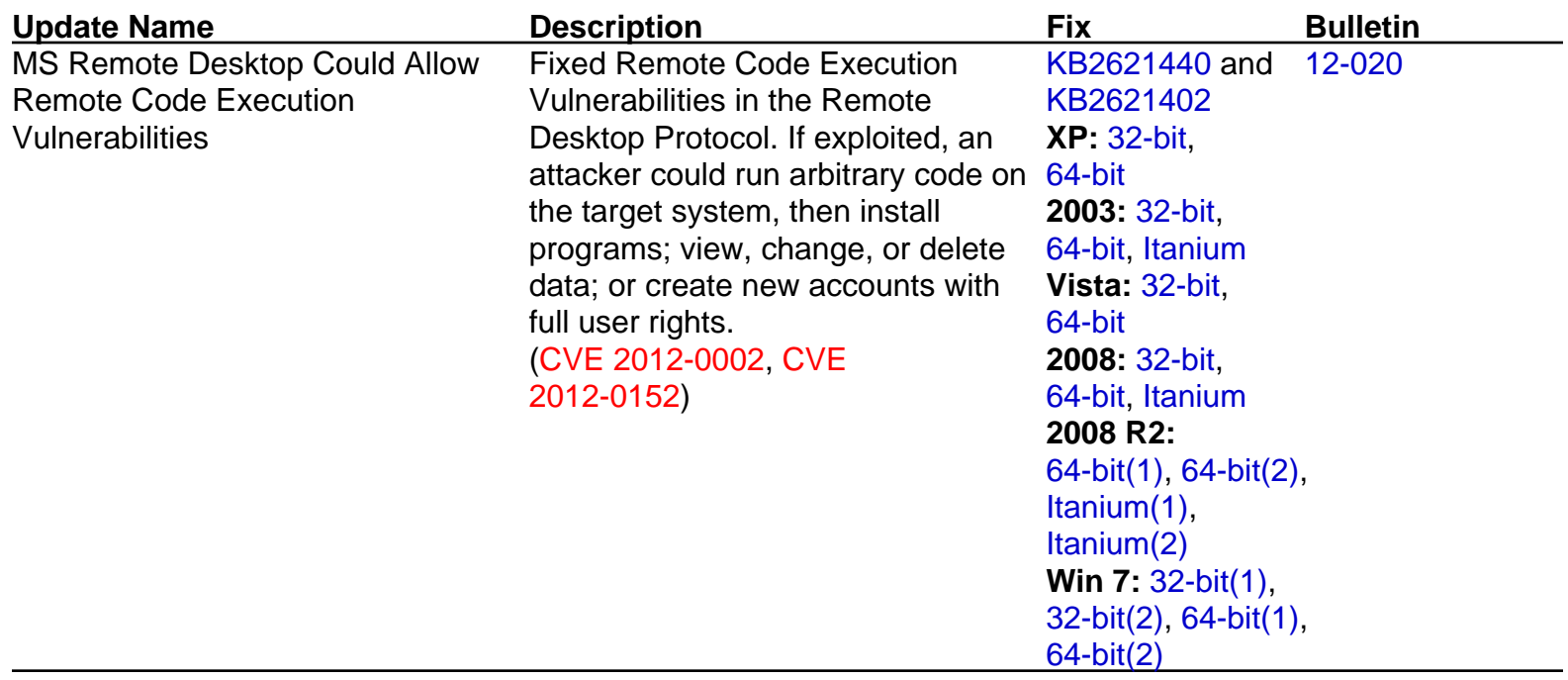

#### **Where can I read more about this?**

For more information on critical updates, see the Windows critical update pages which are available fo[r](http://www.microsoft.com/windows/windows-xp/default.aspx)  [Windows XP,](http://www.microsoft.com/windows/windows-xp/default.aspx) [Windows Vista,](http://www.microsoft.com/windows/windows-vista/) [Windows Server 2003,](https://technet.microsoft.com/library/cc706993) [Windows 7,](http://windows.microsoft.com/en-US/windows7/products/home) [Windows Server 2008 and Windows](https://technet.microsoft.com/en-us/library/dd349801%28v=ws.10%29.aspx) [Server 2008 R2,](https://technet.microsoft.com/en-us/library/dd349801%28v=ws.10%29.aspx) [Windows 8.1,](http://technet.microsoft.com/en-us/windows/hh771457) [Windows 10, a](https://technet.microsoft.com/en-us/windows/windows10.aspx)nd [Windows Server 2012 and Windows Server 2012 R2.](https://technet.microsoft.com/en-us/library/hh801901.aspx) 

#### **Technical Details**

Service: 3389 rdp server allows connect to unfreed channels. No error code at byte eight.

#### **AV Information: Anti-virus software is not installed or its presence could not be checked**

**Severity:** Potential Problem Created 04/13/10

#### **Impact**

The system may be susceptible to viruses, worms, and other types of malware.

#### **Background**

[A virus is](http://support.microsoft.com/kb/129972) a self-replicating program designed to spread itself across a network. A computer can become infected with a virus when a user unknowingly installs it, usually by opening an untrustworthy e-mail attachment. Once installed, the virus takes some action to help itself propogate, and may take other actions, which are often harmless but sometimes malicious.

[A worm is](http://www.microsoft.com/security/worms/whatis.aspx) a self-replicating program designed to spread across a network without requiring any outside actions to take place. The main difference between a worm and a virus is that a virus relies on human actions, such

as opening e-mail attachments or sharing files, to copy itself from one computer to another, whereas a worm is able to do so independently, allowing it to spread much faster.

There are many anti-virus products available which are designed to detect and eliminate viruses, worms, and other types of malware. These products work by checking files against a database of known malware patterns known as signatures. Typically, files are checked as they are accessed, and all files on the system are checked periodically.

Note that SAINT currently only collects information from the following AV software:

- McAfee 8.5
- Symantec
- AVG
- TrendMicro
- Forefront
- F-Secure

#### **The Problem**

If anti-virus software is not installed, enabled, or the database of anti-virus signatures is outdated, the system could be vulnerable to viruses, malware, and worms.

A last scan date that is not recent could mean that there are infected files on the system, especially if your anti-virus is disabled.

If logging is disabled in the anti-virus software, it could be hard to keep track of what was scanned at what time, as well as determining if anything is wrong with the software.

#### **Resolution**

Install and enable anti-virus software. Turn on automatic updates and periodic scans. Enable logging.

If an anti-virus server or manager is present, make sure that all clients can communicate with it so that the client is as up to date as possible and can send crucial information to the master installation.

If more information is needed about the anti-virus software running on the network and a server or manager is present, it is a good place to look for information about the anti-virus clients.

If more than one instance of anti-virus software is installed on a system, remove all but one. Multiple anti-virus programs may interfere with each other and cause the system to run poorly.

#### **Where can I read more about this?**

For additional information about viruses and anti-virus products, se[e Virus Bulletin.](http://www.virusbtn.com) 

#### **Technical Details**

Service: netbios no registry access

#### **ICMP timestamp requests enabled**

**Severity:** Potential Problem **CVE:** CVE-1999-0524

Created 04/14/08

#### **Impact**

A remote attacker could obtain sensitive information about the network.

#### **Background**

Th[e Internet Control Message Protocol \(ICMP\) is](http://en.wikipedia.org/wiki/Internet_Control_Message_Protocol) a protocol used primarily for sending diagnostic messages and error messages between computers. The protocol defines a number of different message types, including echo requests and replies (used by the *ping* utility) and destination unreachable messages.

#### **The Problem**

#### [CVE](http://cve.mitre.org) [1999-0524](http://cve.mitre.org/cgi-bin/cvename.cgi?name=CVE-1999-0524)

ICMP defines a number of message types which disclose information about a computer. These message types were designed to help synchronize computers on a network, but in practice are rarely needed and should be disabled to prevent attackers from using them. Such message types include:

- Timestamp requests. These messages could be used by an attacker to determine the system's clock state, which could be used to defeat authentication mechanisms which rely on certain pseudo-random number generators.
- Netmask requests. These messages could be used by an attacker to gather information about a network's subnet structure.

#### **Resolution**

Configure the system or firewall not to allow ICMP timestamp requests (message type 13) or ICMP netmask requests (message type 17). Instructions for doing this on specific platforms are as follows:

#### **Windows:**

Block these message types using the Windows firewall as described i[n Microsoft TechNet.](http://technet2.microsoft.com/WindowsServer/en/library/3181ab4c-d851-495e-99a6-332bb7fb26ec1033.mspx?mfr=true) 

#### **Linux:**

Use ipchains or iptables to filter ICMP netmask requests using the command:

ipchains -A input -p icmp --icmp-type address-mask-request -j DROP

Use ipchains or iptables to filter ICMP timestamp requests using the commands:

```
ipchains -A input -p icmp --icmp-type timestamp-request -j DROP
ipchains -A output -p icmp --icmp-type timestamp-reply -j DROP
```
To ensure that this change persists after the system reboots, put the above command into the system's boot-up script (typically **/etc/rc.local**).

#### **Cisco:**

Block ICMP message types 13 and 17 as follows:

```
deny icmp any any 13
deny icmp any any 17
```
#### **Where can I read more about this?**

For more information about ICMP, see RFC792.

#### **Technical Details**

Service: icmp timestamp=50ab6402

#### **Possible vulnerability in Microsoft Terminal Server**

**Severity:** Potential Problem **CVE:** CVE-2000-1149 CVE-2001-0663 CVE-2001-0716 CVE-2002-0863 CVE-2002-0864 CVE-2005-1218

#### Updated 07/25/05

#### **Impact**

Vulnerabilities in Microsoft Windows Terminal Server and Remote Desktop could allow a remote attacker to execute arbitrary code or crash the server, or could allow an attacker who is able to capture network traffic to decrypt sessions.

#### **Background**

Windows 2000 and Windows NT 4.0 Terminal Server Edition feature Terminal Services, and Windows XP features a Remote Desktop service. These services allow use of Windows NT, 2000, and XP operating systems from platforms that otherwise could not run them, such as Win16, Macintosh, and Unix. Windows terminal clients communicate with the server using th[e Remote Desktop Protocol \(](http://www.microsoft.com/technet/prodtechnol/winxppro/reskit/c08621675.mspx)**RDP**). **RDP** is used to send mouse and keystroke information to the server, and to send display information back to the client.

#### **The Problems**

#### **RDP Denial of Service**

#### 07/25/05

#### [CVE](http://cve.mitre.org) [2005-1218](http://cve.mitre.org/cgi-bin/cvename.cgi?name=CVE-2005-1218)

A vulnerability in RDP could allow a remote attacker to cause a denial of service by sending the computer an invalid RDP packet. Windows 2000, Windows XP, and Windows Server 2003 are affected by this vulnerability.

#### **RDP Encryption Weaknesses**

#### 04/15/03

All versions of RDP allow terminal sessions to be encrypted. However, two flaws are known to exist in the encryption implementation which could allow an attacker to recover the original plaintext session, and thus view sensitive information. Firstly, the RDP client accepts the public key sent to it by the server without any verification, leaving it susceptible to a man-in-the-middle attack. An attacker who is able to perform DNS spoofing or arp poisoning could act as a relay during the session's initial key exchange, leading to the ability to decrypt the entire session.

#### 09/19/02

#### [CVE](http://cve.mitre.org) [2002-0863](http://cve.mitre.org/cgi-bin/cvename.cgi?name=CVE-2002-0863)

Secondly, the implementation of RDP in Windows 2000 and XP sends checksums generated from plaintext session data over the network unencrypted. These checksums could allow an attacker who is able to capture network traffic to recover the original plaintext session.

**Invalid RDP data denial of service**

#### 09/19/02 10/26/01 [CVE](http://cve.mitre.org) [2001-0663](http://cve.mitre.org/cgi-bin/cvename.cgi?name=CVE-2001-0663) [CVE](http://cve.mitre.org) [2002-0864](http://cve.mitre.org/cgi-bin/cvename.cgi?name=CVE-2002-0864)

Due to improper handling of a certain sequence of malformed **RDP** data, a remote attacker could cause the server to fail. The server would then need to be rebooted in order to resume normal operation. The attacker would not need to successfully establish a session with the server in order to exploit the vulnerability.

Windows XP with Remote Desktop enabled is affected by this vulnerability. Terminal servers running on either Windows NT 4.0 or Windows 2000 are affected by a similar but unrelated vulnerability.

#### **Citrix MetaFrame denial of service**

#### 10/26/01 [CVE](http://cve.mitre.org) [2001-0716](http://cve.mitre.org/cgi-bin/cvename.cgi?name=CVE-2001-0716)

Citrix MetaFrame works with Windows terminal services to provide application server capabilities. Due to improper handling of multiple sessions by Citrix MetaFrame, it is possible for a remote attacker to crash the server by initiating a large number of fake sessions with the server, waiting for them to time out, and then initiating another new session. The server would then need to be rebooted in order to resume normal operation. The attacker would not need access to an account on the system in order to exploit the vulnerability.

Citrix MetaFrame 1.8 Server with Service Pack 3, Citrix MetaFrame XP Server, and Citrix MetaFrame XP Server with Service Pack 1 are affected by this vulnerability.

#### **Windows NT 4.0 Terminal Server buffer overflow**

#### [CVE](http://cve.mitre.org) [2000-1149](http://cve.mitre.org/cgi-bin/cvename.cgi?name=CVE-2000-1149)

A buffer overflow in the code that handles the terminal server's login prompt could allow a remote attacker to execute arbitrary code without logging in. This could allow the attacker to read, modify, or delete files, or upload programs and run them.

Windows NT 4.0 Terminal Server is affected by this vulnerability, unless the patch has been applied.

#### **Resolution**

There is no fix available to protect against the man-in-the-middle attack. Therefore, Terminal Services should only be used on trusted networks.

For Windows NT 4.0 Terminal Server Edition, apply the patches referenced in Microsoft Security Bulletins [00-087 a](http://www.microsoft.com/technet/security/bulletin/ms00-087.mspx)n[d 01-052.](http://www.microsoft.com/technet/security/bulletin/ms01-052.mspx) There is no fix available for the denial of service vulnerability on Windows NT.

For Windows 2000, apply the patches referenced in Microsoft Security Bulletins [01-052,](http://www.microsoft.com/technet/security/bulletin/ms01-052.mspx) [02-051, a](http://www.microsoft.com/technet/security/bulletin/ms02-051.mspx)nd [05-041.](http://www.microsoft.com/technet/security/bulletin/ms05-041.mspx) 

For Windows XP, apply the patches referenced in Microsoft Security Bulletins [02-051 an](http://www.microsoft.com/technet/security/bulletin/ms02-051.mspx)d [05-041.](http://www.microsoft.com/technet/security/bulletin/ms05-041.mspx) 

For Windows Server 2003, apply the patch referenced in Microsoft Security Bulletin [05-041.](http://www.microsoft.com/technet/security/bulletin/ms05-041.mspx) 

For Citrix MetaFrame, download a hotfix from the [Citrix Solution Knowledge Base, un](http://knowledgebase.citrix.com)der Hotfixes.

It is also a good idea to filter TCP port 3389 at the firewall or router, such that only connections from legitimate users will be accepted.

#### **Where can I read more about this?**

For more information, see Microsoft Security Bulletin[s 00-087,](http://www.microsoft.com/technet/security/bulletin/ms00-087.mspx) [01-052,](http://www.microsoft.com/technet/security/bulletin/ms01-052.mspx) [02-051, a](http://www.microsoft.com/technet/security/bulletin/ms02-051.mspx)nd [05-041, a](http://www.microsoft.com/technet/security/bulletin/ms05-041.mspx)nd [Bugtraq.](http://archives.neohapsis.com/archives/bugtraq/2003-04/0035.html) 

For more information on the Citrix MetaFrame vulnerability, see the [Bugtraq ID 3440.](http://www.securityfocus.com/bid/3440) 

#### **Technical Details**

Service: ms-wbt-server port 3389/tcp open and KB899591 not applied or could not be checked

#### **Microsoft Terminal Server allows weak encryption**

**Severity:** Potential Problem Created 07/01/13

#### **Impact**

An attacker who is able to monitor the network between the client and server could decrypt the desktop session.

#### **Background**

Microso[ft Remote Desktop Services,](http://technet.microsoft.com/en-us/windowsserver/ee236407) formerly calle[d Terminal Services,](http://technet.microsoft.com/en-us/library/cc770412%28v=ws.10%29.aspx) allow desktop sessions from remote clients over the network. Windows terminal clients communicate with the server using th[e Remote Desktop](http://msdn.microsoft.com/en-us/library/windows/desktop/aa383015%28v=vs.85%29.aspx) [Protocol \(](http://msdn.microsoft.com/en-us/library/windows/desktop/aa383015%28v=vs.85%29.aspx)**RDP**). **RDP** is used to send mouse and keystroke information to the server, and to send display information back to the client.

The RDP protocol supports multiple levels of encryption to help secure the session as it travels over the network.

#### **The Problems**

The Remote Desktop Service does not require clients to use strong encryption. A client could initiate a remote desktop session with 40- or 56-bit encryption, which could then be decrypted by an attacker who is able to capture packets between the client and server.

#### **Resolution**

From the Terminal Services Configuration application, change the *Encryption Level* setting in the connection's properties to High. This will require clients to use the maximum key strength.

#### **Where can I read more about this?**

For more information on securing remote desktop sessions, se[e Microsoft Article ID 816594.](http://support.microsoft.com/kb/816594) 

#### **Technical Details**

Service: 3389 ENCRYPTION\_LEVEL\_CLIENT\_COMPATIBLE

#### **1026/UDP**

**Severity:** Service

#### **Technical Details**

#### **SMB**

**Severity:** Service

**Technical Details**

\131\000\000\001\143

#### **WWW**

**Severity:** Service

#### **Technical Details**

HTTP/1.1 400 Bad Request Content-Type: text/html Server: Microsoft-HTTPAPI/1.0 Date: Tue, 15 Dec 2015 10:59:50 GMT Connection: close Content-Length: 39 <h1>Bad Request

#### **blackjack (1025/UDP)**

**Severity:** Service

**Technical Details**

#### **epmap (135/TCP)**

**Severity:** Service

**Technical Details**

**isakmp (500/UDP) Severity:** Service

#### **Technical Details**

#### **ms-wbt-server (3389/TCP)**

**Severity:** Service

#### **Technical Details**

#### **netbios-dgm (138/UDP)**

**Severity:** Service

#### **Technical Details**

#### **netbios-ns (137/UDP)**

**Severity:** Service

#### **Technical Details**

# **ntp (123/UDP) Severity:** Service **Technical Details ssdp (1900/UDP) Severity:** Service **Technical Details**

#### **1.3 saintvm64.sainttest.local**

**vulnerability in Samba 3.6.3**

**IP Address:** 10.8.0.35 **Host type:** Ubuntu 12.04 **Scan time:** Dec 15 06:10:46 2015 **Netbios Name:** SAINTVM64

**Severity:** Critical Problem **CVE:** CVE-2012-1182 CVE-2012-2111 CVE-2013-0454 CVE-2013-4124 CVE-2013-4408 CVE-2013-4475 CVE-2013-4496 CVE-2014-0178 CVE-2014-0244 CVE-2014-3493 CVE-2014-8143 CVE-2015-0240

## Updated 02/23/15

#### **Impact**

A remote attacker could create accounts, read part of the credentials file, execute arbitrary commands, cause a denial of service, write to arbitrary files, gain elevated privileges, or disable logging of failed login attempts in a brute-force password attack.

#### **Background**

Server Message Block ([SMB](http://huizen.dds.nl/~jacco2/samba/smb.html)) is a network protocol native to Windows systems which allows sharing of files and printers across a networ[k. Samba i](http://whatis.techtarget.com/definition/0,289893,sid9_gci214528,00.html)s a software package which implements the **SMB** protocol on a variety of platforms, providing compatibility with Windows systems.

Every computer which uses the **SMB** protocol, is assigned a NetBIOS name. This name is used to identify the computer on the network for the purposes of resolving **SMB** requests.

Samba servers typically run two daemons: **smbd**, which provides SMB services, and **nmbd**, which provides name service which allows the server to appear in the Windows Network Neighborhood.

#### **The Problems**

#### **Unexpected code execution in smbd**

arbitrary code with root privileges. The vulnerability exists due to a flaw in srv\_netlog\_nt.c when handling specially crafted sequence of packets following anonymous netlogon packet.

#### **Active Directory Domain Controller Privilege Elevation**

#### 01/23/15 [CVE](http://cve.mitre.org) [2014-8143](http://cve.mitre.org/cgi-bin/cvename.cgi?name=CVE-2014-8143)

Samba versions 4.0.x before 4.0.24 and 4.1.x before 4.1.16 could allow remote authenticated users to set the LDB userAccountControl UF\_SERVER\_TRUST\_ACCOUNT bit, when an Active Directory Domain Controller is configured. Successful exploitation could allow for elevation of privilege.

#### **Samba Two Denial of Service Vulnerabilities**

#### 06/23/14 [CVE](http://cve.mitre.org) [2014-0244](http://cve.mitre.org/cgi-bin/cvename.cgi?name=CVE-2014-0244) [CVE](http://cve.mitre.org) [2014-3493](http://cve.mitre.org/cgi-bin/cvename.cgi?name=CVE-2014-3493)

Samba versions prior to 3.6.24, 4.0.19, and 4.1.9 are prone to two vulnerabilities, which can be exploited to cause a DoS (Denial of Service). The vulnerabilities exist due to:

- An error in the sys  $\chi$  recvfrom function where a malformed packet can cause the nmbd server to loop the CPU.
- An error when handling Unicode file names. A valid unicode path names stored on disk can cause smbd to crash if an authenticated client attempts to read them using a non-unicode request.

#### **Samba Uninitialized Memory Information Disclosure Vulnerability**

#### 05/30/14

#### [CVE](http://cve.mitre.org) [2014-0178](http://cve.mitre.org/cgi-bin/cvename.cgi?name=CVE-2014-0178)

Samba versions 3.6.6 through 4.1.7 are prone to a vulnerability, which can be exploited to disclose potentially sensitive information. The vulnerability can be exploited to retrieve eight bytes of uninitialized server memory when a shadow-copy VFS module is enabled.

#### **Samba DCE-RPC Packets Handling Buffer Overflow Vulnerability**

#### 12/13/13 [CVE](http://cve.mitre.org) [2013-4408](http://cve.mitre.org/cgi-bin/cvename.cgi?name=CVE-2013-4408) [CVE](http://cve.mitre.org) [2013-4496](http://cve.mitre.org/cgi-bin/cvename.cgi?name=CVE-2013-4496)

Samba versions prior to 3.6.22, 4.0.13, and 4.1.3 are prone to a vulnerability, which can be exploited by malicious people to compromise a vulnerable system. The vulnerability is caused due to incorrect checking of the DCE-RPC fragment length in the client code. The vulnerability can be exploited to cause a buffer overflow by providing a specially crafted fragment length field.

#### **Samba Insecure File Permissions and Security Bypass Vulnerabilities**

#### 11/15/13 [CVE](http://cve.mitre.org) [2013-4475](http://cve.mitre.org/cgi-bin/cvename.cgi?name=CVE-2013-4475) [CVE](http://cve.mitre.org) [2013-4476](http://cve.mitre.org/cgi-bin/cvename.cgi?name=CVE-2013-4476)

Samba versions prior to 3.6.20, 4.0.11, and 4.1.1 do not check the underlying file or directory access control list when opening an alternate data stream. This vulnerability can be exploited to disclose information such as contents of inaccessible alternate streams. In addition, Samba version prior to 4.0.11 and 4.1.1 creates private keys that are used for the SSL/TLS encryption for ldaps with insecure world-readable permissions. This vulnerability can be exploited by local users to obtain sensitive information by reading the key file.

Note:

- By default no version of Samba supports alternate data streams on files or directories.
- By default, the http(s) service is not started, only if the "server services" option contains "web".
- The ldap(s) service is only started if Samba is configured as an active directory domain controller.

#### **Packet Handling Denial of Service Vulnerability**

#### 08/08/13

#### [CVE](http://cve.mitre.org) [2013-4124](http://cve.mitre.org/cgi-bin/cvename.cgi?name=CVE-2013-4124)

Samba before 3.5.22, 3.6.17, and 4.0.8 is prone to a vulnerability, which can be exploited to cause a DoS (Denial of Service). The vulnerability is caused due to an unspecified error when handling malformed packets and can be exploited to exhaust memory resources by sending a specially crafted packet.

#### **Samba CIFS Attribute Handling Vulnerability**

#### 04/09/13

#### [CVE](http://cve.mitre.org) [2013-0454](http://cve.mitre.org/cgi-bin/cvename.cgi?name=CVE-2013-0454)

Samba before 3.6.6 is prone to a vulnerability, which can be exploited by malicious users to bypass certain security restrictions. The vulnerability is caused due to the attributes of Samba CIFS share not properly handled.

#### **LSA RPC "take ownership" Privilege Security Bypass Vulnerability**

#### 05/03/12 [CVE](http://cve.mitre.org) [2012-2111](http://cve.mitre.org/cgi-bin/cvename.cgi?name=CVE-2012-2111)

Samba versions 3.4.x before 3.4.17, 3.5.x before 3.5.15, and 3.6.x before 3.6.5 are prone to a vulnerability, which can be exploited by malicious users to bypass certain security restrictions. The security issue is caused due to improper application of security checks in the CreateAccount, OpenAccount,

AddAccountRights, and RemoveAccountRights remote procedure calls (RPC) within the Local Security Authority (LSA). This can be exploited to gain "take ownership" privileges and e.g. change the ownership of arbitrary files and directories on the smdb file server.

#### **Unauthenticated remote code execution vulnerability**

# 04/11/12

#### [CVE](http://cve.mitre.org) [2012-1182](http://cve.mitre.org/cgi-bin/cvename.cgi?name=CVE-2012-1182)

A vulnerability in Samba could allow remote, anonymous attackers to execute arbitrary code with root privileges. The problem occurs in generated code which controls marshalling and unmarshalling of RPC calls over the network, due to the use of a client-supplied length value when allocating the memory for an array.

Samba 3.6.3, 3.5.13, and 3.4.15 and earlier are affected by this vulnerability. **3.x Multiple Unspecified Remote Vulnerabilities**

#### 09/30/09

Samba 3.x is prone to multiple unspecified remote vulnerabilities, including:

- An error in 'smbd' that can be exploited to cause a heap-based overflow.
- An error when Samba is compiled with '--enable-developer' can lead to a heap-based overflow.
- **Multiple unspecified stack overflows.**
- An unspecified heap-based buffer overflow.

Attackers can exploit these issues to execute code within the context of the affected server. Failed exploit attempts will result in a denial-of-service condition.

#### **Resolution**

[Upgrade t](http://www.samba.org/samba/download)o Samba 3.6.35 for 3.6.x, 4.0.25 for 4.0.x, 4.1.17 for 4.1.x, or higher when available.

Alternatively, apply a fix from your operating system vendor.

#### **Where can I read more about this?**

A list of all reported vulnerabilities affecting Samba is available from [Samba.](http://samba.org/samba/history/security.html) 

The unexpected code execution in smbd was reported in [Samba Security CVE-2015-0240.](https://www.samba.org/samba/security/CVE-2015-0240) 

The Active Directory Domain Controller Privilege Elevation was reported in [Samba Security CVE-2014-8143.](https://www.samba.org/samba/security/CVE-2014-8143)

The Samba two denial of service vulnerabilities were reported in [Samba Security CVE-2014-0244 an](http://www.samba.org/samba/security/CVE-2014-0244)d [Samba](http://www.samba.org/samba/security/CVE-2014-3493) [Security CVE-2014-3493.](http://www.samba.org/samba/security/CVE-2014-3493) 

The Samba uninitialized memory information disclosure vulnerability was reported i[n Samba Security](http://www.samba.org/samba/security/CVE-2014-0178) [CVE-2014-0178.](http://www.samba.org/samba/security/CVE-2014-0178) 

The Samba DCE-RPC packets handling buffer overflow vulnerability was reported in [Secunia Advisory](http://secunia.com/advisories/55966/) [SA55966 a](http://secunia.com/advisories/55966/)nd [Samba Security CVE-2013-4496.](http://www.samba.org/samba/security/CVE-2013-4496) 

The Samba insecure file permissions and security bypass vulnerabilities were reported i[n Secunia Advisory](http://secunia.com/advisories/55638/) [SA55638.](http://secunia.com/advisories/55638/) 

The Packet Handling Denial of Service vulnerability was reported in Secunia Advisory SA54347.

The Samba CIFS attribute handling vulnerability was reported in [Secunia Advisory SA52854.](http://secunia.com/advisories/52854/) 

The LSA RPC "take ownership" Privilege Security Bypass vulnerability was reported in [Secunia Advisory](http://secunia.com/advisories/48976/) [SA48976.](http://secunia.com/advisories/48976/) 

The unauthenticated remote code execution vulnerability was reported in [a Samba announcement.](https://www.samba.org/samba/security/CVE-2012-1182)

The 3.x Multiple Unspecified Remote vulnerabilities were reported i[n Bugtraq ID 36250.](http://www.securityfocus.com/bid/36250/) 

#### **Technical Details**

Service: netbios-ssn Received: Samba 3.6.3

#### **OpenSSH 5.9p1 is vulnerable**

**Severity:** Area of Concern **CVE:** CVE-2010-5107 CVE-2014-1692 CVE-2014-2532 CVE-2014-2653 CVE-2015-5352 CVE-2015-5600

#### **Impact**

Updated 09/04/15

**Impact**

This document describes some vulnerabilities in the OpenSSH cryptographic login program. Outdated versions of OpenSSH may allow a malicious user to log in as another user, to insert arbitrary commands into a session, or to gain remote root access to the OpenSSH server.

#### **Background**

[Secure Shell,](http://www.ssh.com/products/ssh) or **ssh**, is a program used to log into another computer over a network, execute commands on a remote machine and move files from one machine to another. It provides strong authentication and secure communications over unsecure communication channels. **ssh** is intended as a replacement for **[rlogin](http://www.computerhope.com/unix/urlogin.htm)**, **[rsh](http://www.computerhope.com/unix/ursh.htm)** and **[rcp](http://www.computerhope.com/unix/urcp.htm)**. Additionally, **ssh** provides secure **X** [co](http://www.x.org)nnections and secure forwarding of arbitrary **[TCP](http://www.yale.edu/pclt/COMM/TCPIP.HTM)** connections. Tradition[al BSD "r](http://www.bsd.org/)" commands, such as **rsh**, **rlogin** and **rcp**, are vulnerable to a variety of different hacker attacks. A user with "**root**" access to certain machines on the network, or physical access to the network itself, may be able to gain unauthorized access to systems by exploiting various vulnerabilities found in the BSD "r" commands. Also, it may be possible for a malicious user to log all traffic to and from a target system, including keystrokes and passwords. The **X Window System** also has a number of vulnerabilities which may be exploited by hackers. The use of **ssh** helps to correct these vulnerabilities. Specifically, **ssh** protects against these attacks: **[IP spoofing](http://www.zdwebopedia.com/TERM/I/IP_spoofing.html)** (where the spoofer is on either a remote or local host), **[IP source](http://www.faqs.org/faqs/cisco-networking-faq/section-23.html) [routing](http://www.faqs.org/faqs/cisco-networking-faq/section-23.html)**, **[DNS spoofing](http://www.cs.princeton.edu/sip/news/sun-02-22-96.html)**, interception of cleartext passwords/data and attacks based on listening to **X** authentication data and spoofed connections to an **X11** server.

[OpenSSH is](http://www.openssh.org) an open-source implementation of the **ssh** protocol. It was originally developed for [OpenBSD](http://www.openbsd.org) but [a portable v](http://www.openssh.org/portable.html)ersion is available for other operating systems.

#### **The Problems**

#### **OpenSSH keyboard-interactive authentication vulnerability**

#### 07/23/15

#### [CVE](http://cve.mitre.org) [2015-5600](http://cve.mitre.org/cgi-bin/cvename.cgi?name=CVE-2015-5600)

OpenSSH 6.9 and earlier are prone to a vulnerability, which can be exploited by malicious users to bypass the maximum number of authentication attempts and launch brute force attacks. Note: The vulnerability exists on systems that have keyboard-interactive authentication enabled by default.

#### **XSECURITY restrictions bypass vulnerability**

#### 07/09/15

#### [CVE](http://cve.mitre.org) [2015-5352](http://cve.mitre.org/cgi-bin/cvename.cgi?name=CVE-2015-5352)

OpenSSH before 6.9 is prone to a vulnerability, which can be exploited by malicious users to bypass certain security restrictions. The vulnerability exists due to OpenSSH not checking refusal deadline in x11\_open\_helper function after ForwardX11Timeout expires.

#### **OpenSSH Client Rejected HostCertificate Handling Vulnerability**

#### 06/26/14 [CVE](http://cve.mitre.org) [2014-2653](http://cve.mitre.org/cgi-bin/cvename.cgi?name=CVE-2014-2653)

OpenSSH before 6.6 is prone to a vulnerability, which can be exploited by malicious users to bypass certain security restrictions. The vulnerability exists due to OpenSSH client not checking SSHFP records if SSH server offers a HostCertificate that the SSH client doesn't accept.

#### **OpenSSH Buffer Initialization Vulnerability**

05/27/14 [CVE](http://cve.mitre.org) [2014-1692](http://cve.mitre.org/cgi-bin/cvename.cgi?name=CVE-2014-1692) OpenSSH through 6.4, when Makefile.inc is modified to enable J-PAKE protocol, does not initialize certain data structures. Attackers may be able to cause denial of service through memory corruption, or may cause an error condition.

#### **OpenSSH "child\_set\_env()" Security Bypass Vulnerability**

#### 03/24/14 [CVE](http://cve.mitre.org) [2014-2532](http://cve.mitre.org/cgi-bin/cvename.cgi?name=CVE-2014-2532)

OpenSSH before 6.6 is prone to a vulnerability, which can be exploited by malicious, local users to bypass certain security restrictions. The vulnerability exists due to an error in the "child\_set\_env()" function. The vulnerability can be exploited to bypass intended environment restrictions by using a substring before a wildcard character.

#### **OpenSSH Connection Saturation Remote DoS Vulnerability**

# 06/13/13

#### [CVE](http://cve.mitre.org) [2010-5107](http://cve.mitre.org/cgi-bin/cvename.cgi?name=CVE-2010-5107)

The default configuration of OpenSSH through 6.1 enforces a fixed time limit between establishing a TCP connection and completing a login (**logingracetime**). This makes it easier for remote attackers to cause a denial of service by periodically making many new TCP connections where the total number exceeds the **maxstartup** default threshold setting.

#### **Resolution**

Upgrade t[o OpenSSH v](http://www.openssh.org)ersion 7.1 or higher when available, or install a fix from your operating system vendor.

#### **Where can I read more about this?**

The OpenSSH keyboard-interactive authentication vulnerability was reported i[n OpenSSH Vulnerability](http://www.securityweek.com/openssh-vulnerability-exposes-servers-brute-force-attacks) [Exposes Servers to Brute Force Attacks.](http://www.securityweek.com/openssh-vulnerability-exposes-servers-brute-force-attacks) 

The XSECURITY restrictions bypass vulnerability was reported in [OpenSSH Release 6.9.](http://www.openssh.com/txt/release-6.9) 

The OpenSSH Client Rejected HostCertificate Handling Vulnerability and The OpenSSH "child\_set\_env()" Security Bypass Vulnerability were reported in DSA-2894-1.

The OpenSSH Connection Saturation Remote DoS vulnerability was reported in the [oss-security list an](http://www.openwall.com/lists/oss-security/2013/02/06/5)d as [Bugtraq ID 58162.](http://www.securityfocus.com/bid/58162) 

#### **Technical Details**

Service: ssh

#### **ICMP timestamp requests enabled**

**Severity:** Potential Problem **CVE:** CVE-1999-0524 Created 04/14/08

**Impact**

A remote attacker could obtain sensitive information about the network.

#### **Background**

Th[e Internet Control Message Protocol \(ICMP\) is](http://en.wikipedia.org/wiki/Internet_Control_Message_Protocol) a protocol used primarily for sending diagnostic messages and error messages between computers. The protocol defines a number of different message types, including echo requests and replies (used by the *ping* utility) and destination unreachable messages.

#### **The Problem**

#### [CVE](http://cve.mitre.org) [1999-0524](http://cve.mitre.org/cgi-bin/cvename.cgi?name=CVE-1999-0524)

ICMP defines a number of message types which disclose information about a computer. These message types were designed to help synchronize computers on a network, but in practice are rarely needed and should be disabled to prevent attackers from using them. Such message types include:

- Timestamp requests. These messages could be used by an attacker to determine the system's clock state, which could be used to defeat authentication mechanisms which rely on certain pseudo-random number generators.
- Netmask requests. These messages could be used by an attacker to gather information about a network's subnet structure.

#### **Resolution**

Configure the system or firewall not to allow ICMP timestamp requests (message type 13) or ICMP netmask requests (message type 17). Instructions for doing this on specific platforms are as follows:

#### **Windows:**

Block these message types using the Windows firewall as described i[n Microsoft TechNet.](http://technet2.microsoft.com/WindowsServer/en/library/3181ab4c-d851-495e-99a6-332bb7fb26ec1033.mspx?mfr=true) 

#### **Linux:**

Use ipchains or iptables to filter ICMP netmask requests using the command:

ipchains -A input -p icmp --icmp-type address-mask-request -j DROP

Use ipchains or iptables to filter ICMP timestamp requests using the commands:

ipchains -A input -p icmp --icmp-type timestamp-request -j DROP ipchains -A output -p icmp --icmp-type timestamp-reply -j DROP

To ensure that this change persists after the system reboots, put the above command into the system's boot-up script (typically **/etc/rc.local**).

#### **Cisco:**

Block ICMP message types 13 and 17 as follows:

deny icmp any any 13 deny icmp any any 17

#### **Where can I read more about this?**

For more information about ICMP, see [RFC792.](http://www.rfc.net/rfc792.html) 

#### **Technical Details**

Service: icmp timestamp=02666c0e

#### **NetBIOS share enumeration using null session**

**Severity:** Potential Problem Created 10/18/02 [CVE](http://cve.mitre.org) [2000-1200](http://cve.mitre.org/cgi-bin/cvename.cgi?name=CVE-2000-1200)

#### **Impact**

A remote attacker could gain a list of shared resources or user names on the system.

#### **Background**

Windows operating systems include a feature known as *null sessions*. A null session is a way of connecting to a remote Windows workstation or server without any user authentication. A null session grants limited privileges which allow other Windows systems to retrieve certain information which is required for Microsoft networking, but isn't intended to allow any type of access which could be exploited by an attacker.

#### **The Problem**

An attacker could establish a null session with the system and use it to gain information about the system, such as the names of shared folders, the host SID, and the domain SID. The SID can be used to list user account names, potentially leading to password guessing attacks.

#### **Resolution**

Mitigating this vulnerability will require editing the registry. The **regedt32** command can be used for this purpose. Keep in mind that erroneous changes to the registry could leave the system in an unstable and unbootable state, so use due caution and have a working system backup and repair disk before editing the registry.

The privileges of null sessions can be limited by changing the following registry value:

Hive: **HKEY\_LOCAL\_MACHINE** Key: **SYSTEM/CurrentControlSet/Control/LSA** Value: **RestrictAnonymous** Type: **REG\_DWORD**

Setting this value to **1** will partially limit the amount of information which is available through a null session, but will still allow access to some sensitive information, including the user account list. On Windows 2000 and XP, this value can also be set to **2** for greater protection. However, a value of **2** could also disable some critical Windows networking functions, so this setting is recommended only for Internet servers, and should be thoroughly tested.

Windows XP and later also support a registry value called **RestrictAnonymousSAM**, which, if set to **1**, prevents enumeration of accounts using a null session.

In addition to the above changes, it is also advisable to block access to the NetBIOS ports at the firewall or gateway router. There is usually no reason why a user outside the local network would have a legitimate need for NetBIOS access. NetBIOS runs on ports 135, 137, 138, and 139 (TCP and UDP).

#### **Where can I read more about this?**

For more information about using the **RestrictAnonymous** registry value to limit the privileges of null sessions, see Microsoft Knowledge Base article[s Q143474 a](http://support.microsoft.com/default.aspx?scid=kb;en-us;Q143474)n[d Q246261.](http://support.microsoft.com/default.aspx?scid=kb;en-us;Q246261) 

#### **Technical Details**

Service: netbios-ssn Shares: print\$

#### **Windows null session domain SID disclosure**

**Severity:** Potential Problem **CVE:** CVE-2000-1200 Created 10/18/02 [CVE](http://cve.mitre.org) [2000-1200](http://cve.mitre.org/cgi-bin/cvename.cgi?name=CVE-2000-1200)

#### **Impact**

A remote attacker could gain a list of shared resources or user names on the system.

#### **Background**

Windows operating systems include a feature known as *null sessions*. A null session is a way of connecting to a remote Windows workstation or server without any user authentication. A null session grants limited privileges which allow other Windows systems to retrieve certain information which is required for Microsoft networking, but isn't intended to allow any type of access which could be exploited by an attacker.

#### **The Problem**

An attacker could establish a null session with the system and use it to gain information about the system, such as the names of shared folders, the host SID, and the domain SID. The SID can be used to list user account names, potentially leading to password guessing attacks.

#### **Resolution**

Mitigating this vulnerability will require editing the registry. The **regedt32** command can be used for this purpose. Keep in mind that erroneous changes to the registry could leave the system in an unstable and unbootable state, so use due caution and have a working system backup and repair disk before editing the registry.

The privileges of null sessions can be limited by changing the following registry value:

Hive: **HKEY\_LOCAL\_MACHINE** Key: **SYSTEM/CurrentControlSet/Control/LSA** Value: **RestrictAnonymous** Type: **REG\_DWORD**

Setting this value to **1** will partially limit the amount of information which is available through a null session, but will still allow access to some sensitive information, including the user account list. On Windows 2000 and XP, this value can also be set to **2** for greater protection. However, a value of **2** could also disable some critical Windows networking functions, so this setting is recommended only for Internet servers, and should be thoroughly tested.

Windows XP and later also support a registry value called **RestrictAnonymousSAM**, which, if set to **1**, prevents enumeration of accounts using a null session.

In addition to the above changes, it is also advisable to block access to the NetBIOS ports at the firewall or gateway router. There is usually no reason why a user outside the local network would have a legitimate need for NetBIOS access. NetBIOS runs on ports 135, 137, 138, and 139 (TCP and UDP).

#### **Where can I read more about this?**

For more information about using the **RestrictAnonymous** registry value to limit the privileges of null sessions, see Microsoft Knowledge Base article[s Q143474 a](http://support.microsoft.com/default.aspx?scid=kb;en-us;Q143474)n[d Q246261.](http://support.microsoft.com/default.aspx?scid=kb;en-us;Q246261) 

#### **Technical Details**

Service: netbios-ssn Domain SID = S-1-5-21-2796322588-1385680984-3600811486

#### **Windows null session host SID disclosure**

**Severity:** Potential Problem Created 10/18/02 [CVE](http://cve.mitre.org) [2000-1200](http://cve.mitre.org/cgi-bin/cvename.cgi?name=CVE-2000-1200)

#### **Impact**

A remote attacker could gain a list of shared resources or user names on the system.

#### **Background**

Windows operating systems include a feature known as *null sessions*. A null session is a way of connecting to a remote Windows workstation or server without any user authentication. A null session grants limited privileges which allow other Windows systems to retrieve certain information which is required for Microsoft networking, but isn't intended to allow any type of access which could be exploited by an attacker.

#### **The Problem**

An attacker could establish a null session with the system and use it to gain information about the system, such as the names of shared folders, the host SID, and the domain SID. The SID can be used to list user account names, potentially leading to password guessing attacks.

#### **Resolution**

Mitigating this vulnerability will require editing the registry. The **regedt32** command can be used for this purpose. Keep in mind that erroneous changes to the registry could leave the system in an unstable and unbootable state, so use due caution and have a working system backup and repair disk before editing the registry.

The privileges of null sessions can be limited by changing the following registry value:

Hive: **HKEY\_LOCAL\_MACHINE** Key: **SYSTEM/CurrentControlSet/Control/LSA** Value: **RestrictAnonymous** Type: **REG\_DWORD**

Setting this value to **1** will partially limit the amount of information which is available through a null session, but will still allow access to some sensitive information, including the user account list. On Windows 2000 and XP, this value can also be set to **2** for greater protection. However, a value of **2** could also disable some critical Windows networking functions, so this setting is recommended only for Internet servers, and should be thoroughly tested.

Windows XP and later also support a registry value called **RestrictAnonymousSAM**, which, if set to **1**, prevents enumeration of accounts using a null session.

In addition to the above changes, it is also advisable to block access to the NetBIOS ports at the firewall or gateway router. There is usually no reason why a user outside the local network would have a legitimate need for NetBIOS access. NetBIOS runs on ports 135, 137, 138, and 139 (TCP and UDP).

#### **Where can I read more about this?**

For more information about using the **RestrictAnonymous** registry value to limit the privileges of null sessions, see Microsoft Knowledge Base article[s Q143474 a](http://support.microsoft.com/default.aspx?scid=kb;en-us;Q143474)n[d Q246261.](http://support.microsoft.com/default.aspx?scid=kb;en-us;Q246261) 

#### **Technical Details**

Service: netbios-ssn Host SID = S-1-1459638016-4915282-5374023-5570639-80

#### **excessive null session access**

**Severity:** Potential Problem **CVE:** CVE-2000-1200 Created 10/18/02 [CVE](http://cve.mitre.org) [2000-1200](http://cve.mitre.org/cgi-bin/cvename.cgi?name=CVE-2000-1200)

#### **Impact**

A remote attacker could gain a list of shared resources or user names on the system.

#### **Background**

Windows operating systems include a feature known as *null sessions*. A null session is a way of connecting to a remote Windows workstation or server without any user authentication. A null session grants limited privileges which allow other Windows systems to retrieve certain information which is required for Microsoft networking, but isn't intended to allow any type of access which could be exploited by an attacker.

#### **The Problem**

An attacker could establish a null session with the system and use it to gain information about the system, such as the names of shared folders, the host SID, and the domain SID. The SID can be used to list user account names, potentially leading to password guessing attacks.

#### **Resolution**

Mitigating this vulnerability will require editing the registry. The **regedt32** command can be used for this purpose. Keep in mind that erroneous changes to the registry could leave the system in an unstable and unbootable state, so use due caution and have a working system backup and repair disk before editing the registry.

The privileges of null sessions can be limited by changing the following registry value:

Hive: **HKEY\_LOCAL\_MACHINE** Key: **SYSTEM/CurrentControlSet/Control/LSA** Value: **RestrictAnonymous** Type: **REG\_DWORD**

Setting this value to **1** will partially limit the amount of information which is available through a null session, but will still allow access to some sensitive information, including the user account list. On Windows 2000 and XP, this value can also be set to **2** for greater protection. However, a value of **2** could also disable some critical Windows networking functions, so this setting is recommended only for Internet servers, and should be thoroughly tested.

Windows XP and later also support a registry value called **RestrictAnonymousSAM**, which, if set to **1**, prevents enumeration of accounts using a null session.

In addition to the above changes, it is also advisable to block access to the NetBIOS ports at the firewall or gateway router. There is usually no reason why a user outside the local network would have a legitimate need for NetBIOS access. NetBIOS runs on ports 135, 137, 138, and 139 (TCP and UDP).

#### **Where can I read more about this?**

For more information about using the **RestrictAnonymous** registry value to limit the privileges of null sessions, see Microsoft Knowledge Base article[s Q143474 a](http://support.microsoft.com/default.aspx?scid=kb;en-us;Q143474)n[d Q246261.](http://support.microsoft.com/default.aspx?scid=kb;en-us;Q246261) 

#### **Technical Details**

Service: netbios-ssn Got user list: nobody

#### **Remote OS available**

**Severity:** Potential Problem Created 05/27/08

#### **Impact**

The ability to detect which operating system is running on a machine enables attackers to be more accurate in attacks.

#### **Background**

Many systems include specific operating system information in the data which is returned when connecting to certain TCP ports. This data is known as the banner for a service.

#### **The Problems**

#### **Remote OS available**

#### 05/27/08

This machine reveals its operating system type in the information which is returned when connecting to certain TCP ports. An attacker could use this information to choose attacks which specifically target the machine's operating system version, increasing the likelihood of success.

#### **Resolution**

Including the operating system in service banners is usually unnecessary. Therefore, change the banners of the services which are running on accessible ports. This can be done by disabling unneeded services, modifying the banner in a service's source code or configuration file if possible, or using TCP wrappers to modify the banner as described in th[e Red Hat Knowledgebase.](http://kbase.redhat.com/faq/FAQ_44_971.shtm) 

#### **Where can I read more about this?**

An example of ways to remove the Remote OS and other information is at [my digital life.](http://www.mydigitallife.info/2007/07/22/improve-apache-web-server-security-use-servertokens-and-serversignature-to-disable-header/) 

#### **Technical Details**

Service: ssh Received: SSH-2.0-OpenSSH\_5.9p1 Debian-5ubuntu1.4

#### **rpc.statd is enabled and may be vulnerable**

**Severity:** Potential Problem **CVE:** CVE-1999-0018 CVE-1999-0019 CVE-1999-0210 CVE-1999-0493 CVE-2000-0666 CVE-2000-0800

#### Updated 02/11/11

#### **Impact**

Several vulnerabilities in **statd** permit attackers to gain root privileges. They can be exploited by local users. They can also be exploited remotely without the intruder requiring a valid local account if **statd** is accessible via the network.

#### **Background**

**statd** provides network status monitoring. It interacts with **lockd** to provide crash and recovery functions for the locking services on **NFS**.

#### **The Problems**

#### **statd/automountd vulnerability** [CVE](http://cve.mitre.org) [1999-0210](http://cve.mitre.org/cgi-bin/cvename.cgi?name=CVE-1999-0210) [CVE](http://cve.mitre.org) [1999-0493](http://cve.mitre.org/cgi-bin/cvename.cgi?name=CVE-1999-0493)

A vulnerability in **statd** allows an attacker to call arbitrary **rpc** services with the privileges of the **statd** process. This vulnerability could be used to exploit a second vulnerability in **automountd** which otherwise could only be exploited locally. The result is that the remote attacker could execute arbitrary commands.

Solaris, HP-UX, and IRIX 5.3 operating systems are affected by this vulnerability.

#### **statd Buffer Overflow**

#### [CVE](http://cve.mitre.org) [1999-0018](http://cve.mitre.org/cgi-bin/cvename.cgi?name=CVE-1999-0018)

Due to insufficient bounds checking on input arguments which may be supplied by local users, as well as remote users, it is possible to overwrite the internal stack space (where a program stores information to be used during its execution) of the **statd** program while it is executing a specific **rpc** routine. By supplying a carefully designed input argument to the **statd** program, intruders may be able to force **statd** to execute arbitrary commands as the user running **statd**. In most instances, that user will be **root**. This vulnerability can be exploited by local users. It can also be exploited remotely without the intruder requiring a valid local account if **statd** is accessible via the network.

Solaris versions prior to version 2.6, and some versions of IRIX, Digital Unix, and AIX are vulnerable. Check [CERT Advisory 1997-26 to](http://www.cert.org/advisories/CA-1997-26.html) find out if your operating system is vulnerable.
## **String parsing error in rpc.kstatd**

[CVE](http://cve.mitre.org) [2000-0800](http://cve.mitre.org/cgi-bin/cvename.cgi?name=CVE-2000-0800)

String parsing error in some packages of SuSE and possibly other Linux systems allows remote attackers to gain root privileges.

# **Format String Bug in statd**

[CVE](http://cve.mitre.org) [2000-0666](http://cve.mitre.org/cgi-bin/cvename.cgi?name=CVE-2000-0666)

A format string bug in Linux versions of rpc.statd could allow remote root access. Linux (except OpenLinux) versions of rpc.statd prior to 0.1.9.1 are vulnerable.

#### **SM\_MON Request Buffer Overflow**

A buffer overflow in the processing of **SM\_MON** requests in the UnixWare version of **statd** could allow a remote attacker to gain access to the system. SCO UnixWare 7 is affected by this vulnerability.

#### **File Creation or Removal using statd**

#### [CVE](http://cve.mitre.org) [1999-0019](http://cve.mitre.org/cgi-bin/cvename.cgi?name=CVE-1999-0019)

Due to lack of input validation, the statd service could be used to create or delete files with root privileges. This vulnerability was publicized in April, 1996. Most operating systems which were available at that time are vulnerable. Se[e CERT Advisory 1996-09 fo](http://www.cert.org/advisories/CA-1996-09.html)r information about your particular operating system.

## **Resolution**

One resolution to this vulnerability is to install vendor patches as they become available. For the format string bug, SUSE users should obtain the **nfs-utils** and package, version 0.1.9.1 or higher, from their vendor. For the String parsing error bug, Linux users should obtain the **nfs-utils** or **knfsdi** or **linuxnfs** packages, more detail information, please refer t[o SUSE Security Announcement w](http://www.novell.com/linux/security/advisories/suse_security_announce_58.html)eb site. For the **SM\_MON** buffer overflow, UnixWare users should obtain th[e patch.](ftp://ftp.sco.com/pub/security/unixware/sr848098/) 

Also, if **NFS** is not being used, there is no need to run **statd** and it can be disabled. The **statd** (or **rpc.statd**) program is often started in the system initialization scripts (such as /etc/rc\* or /etc/rc\*.d/\*). If you do not require **statd** it should be commented out from the initialization scripts. In addition, any currently running **statd** processes should be identified using **ps(1)** and then terminated using **kill(1)**.

## **Where can I read more about this?**

More information about the **statd/automountd** vulnerability is available in [CERT Advisory 1999-05. Yo](http://www.cert.org/advisories/CA-1999-05.html)u may read more about the **statd** buffer overflow in [CERT Advisory 1997-26. Th](http://www.cert.org/advisories/CA-1997-26.html)e String parsing error vulnerability detail information can be found i[n CVE Details. T](http://www.cvedetails.com/cve/CVE-2000-0800/)he format string vulnerability was discussed in vendor bulletins fro[m Red Hat,](http://archives.neohapsis.com/archives/bugtraq/2000-07/0305.html) [Debian,](http://archives.neohapsis.com/archives/vendor/2000-q3/0009.html) [Mandrake,](http://archives.neohapsis.com/archives/bugtraq/2000-07/0260.html) [Trustix, a](http://archives.neohapsis.com/archives/bugtraq/2000-07/0236.html)nd [Conectiva, as](http://archives.neohapsis.com/archives/bugtraq/2000-07/0230.html) well as [CERT Advisory](http://www.cert.org/advisories/CA-2000-17.html) [2000.17.](http://www.cert.org/advisories/CA-2000-17.html) The **SM\_MON** buffer overflow was announced in [Caldera Security Advisory 2001-SCO.6. Th](ftp://ftp.sco.com/pub/security/unixware/sr848098/sr848098.txt)e file creation and removal vulnerability was discussed i[n CERT Advisory 1996-09.](http://www.cert.org/advisories/CA-1996-09.html) 

## **Technical Details**

Service: 47152:TCP

**SMB digital signing is disabled**

**Severity:** Potential Problem

## Created 03/26/12

#### **Impact**

If the SMB signing is disabled, malicious attackers could sniff the network traffic and could perform a man in the middle attack to gain sensitive information.

#### **Background**

The SMB protocol is the basis for Microsoft file and print sharing and other networking operations, such as remote Windows administration. Server Message Block (SMB) signing is a signature in the SMB protocol designed to help improve the security of the SMB protocol. See an [SMB Protocol Package Exchange](http://msdn.microsoft.com/en-us/library/windows/desktop/aa365236(v=vs.85).aspx) [Scenario f](http://msdn.microsoft.com/en-us/library/windows/desktop/aa365236(v=vs.85).aspx)or better understanding.

#### **The Problems**

#### **SMB Signing is disabled**

#### 03/26/12

Microsoft has put the SMB signing in SMB protocol as basis for the security setting. When this setting is disabled, the file and print sharing and other network operations are exposed to man in the middle attacks.

#### **Resolution**

Refer to Microsoft Technet Library in Local Policies, [Microsoft network server: Digitally sign communications \(if](http://technet.microsoft.com/en-us/library/cc759474) [client agrees\).](http://technet.microsoft.com/en-us/library/cc759474)

#### **Where can I read more about this?**

For more information about SMB signing configuration, see, [SMB Protocol Package Exchange Scenario.](http://msdn.microsoft.com/en-us/library/windows/desktop/aa365236(v=vs.85).aspx) 

## **Technical Details**

Service: netbios NEGOTIATE\_SECURITY\_SIGNATURES\_ENABLED=0

#### **The sunrpc portmapper service is running**

**Severity:** Potential Problem **CVE:** CVE-1999-0632 Created 09/01/11

#### **Impact**

The sunrpc portmapper service is an unsecured protocol that tells clients which port corresponds to each RPC service. Access to port 111 allows the calling client to query and identify the ports where the needed server is running.

#### **Background**

Th[e portmapper p](http://www.faqs.org/rfcs/rfc1833.html)rogram maps RPC program and version numbers to transport specific port numbers. The portmapper program currently supports two protocols UDP and TCP. The portmapper is contacted by talking to it on assigned port number 111 (SUNRPC) on either of these protocols.

#### **The Problem**

## 09/01/11 [CVE](http://cve.mitre.org) [1999-0632](http://cve.mitre.org/cgi-bin/cvename.cgi?name=CVE-1999-0632)

For systems that are unprotected and have portmapper running on port 111, a simple "rpcinfo -p" request will display program, version and services that are running.

## **Resolution**

Disable all unnecessary RPC services, which are typically enabled in /etc/inetd.conf and in the system boot scripts, /etc/rc<sup>\*</sup>, and to block high numbered ports at the network perimeter except for those which are needed.

#### **Where can I read more about this?**

More information can be obtained in[, NVD for CVE-1999-0632.](http://web.nvd.nist.gov/view/vuln/detail?vulnId=CVE-1999-0632) 

## **Technical Details**

Service: sunrpc port 111/tcp is open

#### **sunrpc services may be vulnerable**

Updated 03/20/03 [CVE](http://cve.mitre.org) [2002-0391](http://cve.mitre.org/cgi-bin/cvename.cgi?name=CVE-2002-0391) [CVE](http://cve.mitre.org) [2003-0028](http://cve.mitre.org/cgi-bin/cvename.cgi?name=CVE-2003-0028)

**Severity:** Potential Problem **CVE:** CVE-2002-0391 CVE-2003-0028

## **Impact**

If an affected service is running, a remote attacker could execute arbitrary commands with root privileges.

## **Background**

Sun'[s Remote Procedure Call p](http://www.cis.ohio-state.edu/cs/Services/rfc/rfc-text/rfc1050.txt)ackage (known as RPC, or sunrpc) is used by a number of network services to communicate with programs on client hosts. It uses a protocol called External Data Representation (XDR) which allows RPC programs to transfer data in a format which is consistent across different platforms. RPC services usually run on high numbered TCP or UDP ports. There is also a *port mapper* service which tells clients which port corresponds to each RPC service.

## **The Problem**

There are two vulnerabilities in Sun's RPC implementation, a buffer overflow in the **xdr** array function and an integer overflow in the **xdrmem\_getbytes** function. A remote attacker could execute arbitrary commands with root privileges by passing specially crafted input to a network service which uses either of these two functions.

Sun's libnsl library, BSD-derived libc libraries, and GNU C's glibc library 2.3.1 and earlier are affected by these vulnerabilities. Since **xdr\_array** and **xdrmem\_getbytes** are found in these libraries rather than a specific RPC program, any RPC service which uses these libraries could be affected. Additionally, any other services which use the XDR functions, such as OpenAFS and MIT Kerberos 5, could be affected.

## **Resolution**

See CERT Advisories [2002-25 an](http://www.cert.org/advisories/CA-2002-25.html)d [2003-10 for](http://www.cert.org/advisories/CA-2003-10.html) patch or upgrade information from your vendor. Note that it will be necessary to recompile statically linked applications after installing the patch or upgrade.

It would also be advisable to disable all unnecessary RPC services, which are typically enabled in **/etc /inetd.conf** and in the system boot scripts, **/etc/rc\***, and to block high numbered ports at the network perimeter except for those which are needed. Of particular importance are **rpc.cmsd**, **dmispd**, and **kadmind**, which are known to be exploitable and should be disabled or blocked.

#### **Where can I read more about this?**

These vulnerabilities were reported in CERT Advisories [2002-25 an](http://www.cert.org/advisories/CA-2002-25.html)d [2003-10.](http://www.cert.org/advisories/CA-2003-10.html) 

#### **Technical Details**

Service: sunrpc

#### **TCP timestamp requests enabled**

**Severity:** Potential Problem Created 06/26/08

#### **Impact**

A remote attacker could possibly determine the amount of time since the computer was last booted.

## **Background**

The Transmission Control Protocol [\(TCP\) i](http://tools.ietf.org/html/rfc793)s the protocol used by services such as **telnet**, **ftp**, and **smtp** to establish a connection between a client and a server. The **TCP** packet header includes an option field, which can hold zero or more options. One of those options is the TCP timestamp, which is used for round-trip time measurement. The value of the timestamp is obtained from a virtual clock which is proportional to real time.

## **The Problem**

TCP timestamps are enabled on the remote host. This could allow a remote attacker to estimate the amount of time since the remote host was last booted.

## **Resolution**

TCP timestamps are generally only useful for testing, and support for them should be disabled if not needed.

To disable TCP timestamps on Linux, add the following line to the **/etc/sysctl.conf** file:

```
net.ipv4.tcp_timestamps = 0
```
To disable TCP timestamps on Windows, set the following registry value:

```
Key: HKEY_LOCAL_MACHINE\System\CurrentControlSet\Services\Tcpip\Parameters
Value: Tcp1323Opts
Data: 0 or 1
```
To disable TCP timestamps on Cisco, use the following command:

#### no ip tcp timestamp

## **Where can I read more about this?**

More information on TCP timestamps and round-trip time measurement is available in [RFC1323 an](http://rfc.net/rfc1323.html)d [Microsoft](http://support.microsoft.com/kb/224829) [Article 224829.](http://support.microsoft.com/kb/224829) 

#### **Technical Details**

Service: sunrpc timestamp=3044146913; uptime guess=141d 11h 58m 9s

#### **password complexity policy disabled**

**Severity:** Potential Problem **CVE:** CVE-1999-0535 Created 04/06/05 [CVE](http://cve.mitre.org) 1[999-0535](http://cve.mitre.org/cgi-bin/cvename.cgi?name=CVE-1999-0535) [CVE](http://cve.mitre.org) [1999-0582](http://cve.mitre.org/cgi-bin/cvename.cgi?name=CVE-1999-0582)

#### **Impact**

Weak password policies could make it easier for an attacker to gain unauthorized access to user accounts.

#### **Background**

Microsoft operating systems have account policies which specify certain guidelines which are enforced for all users in a computer or domain. These policies can be used to improve security. The *minimum password length* and password complexity requirements help ensure that a password cannot be easily guessed or cracked. The maximum password age helps limit the opportunity for intruders to use compromised passwords by requiring users to change their password regularly. The minimum password age and password history limits re-use of passwords to ensure that users cannot defeat this security precaution. Lockouts hinder brute-force password guessing attacks by disabling an account for a period of time after a number of failed login attempts.

#### **The Problem**

One or more of the Windows account policy settings are weaker than the recommended settings. This leaves the system insufficiently protected from password attacks.

#### **Resolution**

Edit the account policy, which is found in the Local Security Policy under Administrative Tools on most systems.

Change the account policy settings to the recommended values. In a typical organization, these are:

- Minimum password length: 8 characters
- Enforce password history: 24 passwords remembered
- Maximum password age: 42 days
- Minimum password age: 2 days
- Password complexity requirements: Enabled
- Account lockout threshold: 3 invalid logon attempts

Note that if there is an *Effective Setting* in the local security policy, it is this setting which is used. This setting can only be changed on the domain controller.

## **Where can I read more about this?**

See Microsoft'[s Step-by-Step Guide to Enforcing Strong Password Policies a](http://www.microsoft.com/technet/prodtechnol/windowsserver2003/technologies/directory/activedirectory/stepbystep/strngpw.mspx#EBAA)nd [Account Passwords and](http://www.microsoft.com/technet/prodtechnol/windowsserver2003/technologies/security/bpactlck.mspx) [Policies.](http://www.microsoft.com/technet/prodtechnol/windowsserver2003/technologies/security/bpactlck.mspx)

## **Technical Details**

Service: netbios-ssn

## **weak account lockout policy (0)**

**Severity:** Potential Problem **CVE:** CVE-1999-0582 Created 04/06/05 [CVE](http://cve.mitre.org) 1[999-0535](http://cve.mitre.org/cgi-bin/cvename.cgi?name=CVE-1999-0535) [CVE](http://cve.mitre.org) [1999-0582](http://cve.mitre.org/cgi-bin/cvename.cgi?name=CVE-1999-0582)

## **Impact**

Weak password policies could make it easier for an attacker to gain unauthorized access to user accounts.

## **Background**

Microsoft operating systems have *account policies* which specify certain guidelines which are enforced for all users in a computer or domain. These policies can be used to improve security. The *minimum password length* and password complexity requirements help ensure that a password cannot be easily guessed or cracked. The maximum password age helps limit the opportunity for intruders to use compromised passwords by requiring users to change their password regularly. The minimum password age and password history limits re-use of passwords to ensure that users cannot defeat this security precaution. Lockouts hinder brute-force password guessing attacks by disabling an account for a period of time after a number of failed login attempts.

## **The Problem**

One or more of the Windows account policy settings are weaker than the recommended settings. This leaves the system insufficiently protected from password attacks.

## **Resolution**

Edit the account policy, which is found in the Local Security Policy under Administrative Tools on most systems.

Change the account policy settings to the recommended values. In a typical organization, these are:

- **Minimum password length: 8 characters**
- Enforce password history: 24 passwords remembered
- **Maximum password age: 42 days**
- Minimum password age: 2 days
- Password complexity requirements: Enabled
- Account lockout threshold: 3 invalid logon attempts

Note that if there is an *Effective Setting* in the local security policy, it is this setting which is used. This setting can only be changed on the domain controller.

#### **Where can I read more about this?**

See Microsoft'[s Step-by-Step Guide to Enforcing Strong Password Policies a](http://www.microsoft.com/technet/prodtechnol/windowsserver2003/technologies/directory/activedirectory/stepbystep/strngpw.mspx#EBAA)nd [Account Passwords and](http://www.microsoft.com/technet/prodtechnol/windowsserver2003/technologies/security/bpactlck.mspx) [Policies.](http://www.microsoft.com/technet/prodtechnol/windowsserver2003/technologies/security/bpactlck.mspx)

## **Technical Details**

Service: netbios-ssn  $0 > 3$  or  $0 = 0$ 

## **weak minimum password age policy (0 days)**

**Severity:** Potential Problem **CVE:** CVE-1999-0535 Created 04/06/05 [CVE](http://cve.mitre.org) 1[999-0535](http://cve.mitre.org/cgi-bin/cvename.cgi?name=CVE-1999-0535) [CVE](http://cve.mitre.org) [1999-0582](http://cve.mitre.org/cgi-bin/cvename.cgi?name=CVE-1999-0582)

#### **Impact**

Weak password policies could make it easier for an attacker to gain unauthorized access to user accounts.

#### **Background**

Microsoft operating systems have account policies which specify certain guidelines which are enforced for all users in a computer or domain. These policies can be used to improve security. The *minimum password length* and password complexity requirements help ensure that a password cannot be easily guessed or cracked. The maximum password age helps limit the opportunity for intruders to use compromised passwords by requiring users to change their password regularly. The minimum password age and password history limits re-use of passwords to ensure that users cannot defeat this security precaution. Lockouts hinder brute-force password guessing attacks by disabling an account for a period of time after a number of failed login attempts.

#### **The Problem**

One or more of the Windows account policy settings are weaker than the recommended settings. This leaves the system insufficiently protected from password attacks.

## **Resolution**

Edit the account policy, which is found in the Local Security Policy under Administrative Tools on most systems.

Change the account policy settings to the recommended values. In a typical organization, these are:

- Minimum password length: 8 characters
- Enforce password history: 24 passwords remembered
- **Maximum password age: 42 days**
- Minimum password age: 2 days
- Password complexity requirements: Enabled
- Account lockout threshold: 3 invalid logon attempts

Note that if there is an Effective Setting in the local security policy, it is this setting which is used. This setting can only be changed on the domain controller.

#### **Where can I read more about this?**

See Microsoft'[s Step-by-Step Guide to Enforcing Strong Password Policies a](http://www.microsoft.com/technet/prodtechnol/windowsserver2003/technologies/directory/activedirectory/stepbystep/strngpw.mspx#EBAA)nd [Account Passwords and](http://www.microsoft.com/technet/prodtechnol/windowsserver2003/technologies/security/bpactlck.mspx)

Policies.

## **Technical Details**

Service: netbios-ssn  $0 < 2$ 

## **weak minimum password length policy (5)**

**Severity:** Potential Problem **CVE:** CVE-1999-0535 Created 04/06/05 [CVE](http://cve.mitre.org) 1[999-0535](http://cve.mitre.org/cgi-bin/cvename.cgi?name=CVE-1999-0535) [CVE](http://cve.mitre.org) [1999-0582](http://cve.mitre.org/cgi-bin/cvename.cgi?name=CVE-1999-0582)

## **Impact**

Weak password policies could make it easier for an attacker to gain unauthorized access to user accounts.

## **Background**

Microsoft operating systems have *account policies* which specify certain guidelines which are enforced for all users in a computer or domain. These policies can be used to improve security. The *minimum password length* and password complexity requirements help ensure that a password cannot be easily guessed or cracked. The maximum password age helps limit the opportunity for intruders to use compromised passwords by requiring users to change their password regularly. The minimum password age and password history limits re-use of passwords to ensure that users cannot defeat this security precaution. Lockouts hinder brute-force password guessing attacks by disabling an account for a period of time after a number of failed login attempts.

## **The Problem**

One or more of the Windows account policy settings are weaker than the recommended settings. This leaves the system insufficiently protected from password attacks.

## **Resolution**

Edit the account policy, which is found in the Local Security Policy under Administrative Tools on most systems.

Change the account policy settings to the recommended values. In a typical organization, these are:

- **Minimum password length: 8 characters**
- Enforce password history: 24 passwords remembered
- Maximum password age: 42 days
- Minimum password age: 2 days
- Password complexity requirements: Enabled
- Account lockout threshold: 3 invalid logon attempts

Note that if there is an *Effective Setting* in the local security policy, it is this setting which is used. This setting can only be changed on the domain controller.

## **Where can I read more about this?**

See Microsoft'[s Step-by-Step Guide to Enforcing Strong Password Policies a](http://www.microsoft.com/technet/prodtechnol/windowsserver2003/technologies/directory/activedirectory/stepbystep/strngpw.mspx#EBAA)nd [Account Passwords and](http://www.microsoft.com/technet/prodtechnol/windowsserver2003/technologies/security/bpactlck.mspx) [Policies.](http://www.microsoft.com/technet/prodtechnol/windowsserver2003/technologies/security/bpactlck.mspx)

## **Technical Details**

Service: netbios-ssn  $5 < 8$ 

#### **weak password history policy (0)**

**Severity:** Potential Problem **CVE:** CVE-1999-0535 Created 04/06/05 [CVE](http://cve.mitre.org) 1[999-0535](http://cve.mitre.org/cgi-bin/cvename.cgi?name=CVE-1999-0535) [CVE](http://cve.mitre.org) [1999-0582](http://cve.mitre.org/cgi-bin/cvename.cgi?name=CVE-1999-0582)

#### **Impact**

Weak password policies could make it easier for an attacker to gain unauthorized access to user accounts.

#### **Background**

Microsoft operating systems have *account policies* which specify certain guidelines which are enforced for all users in a computer or domain. These policies can be used to improve security. The *minimum password length* and password complexity requirements help ensure that a password cannot be easily guessed or cracked. The maximum password age helps limit the opportunity for intruders to use compromised passwords by requiring users to change their password regularly. The minimum password age and password history limits re-use of passwords to ensure that users cannot defeat this security precaution. Lockouts hinder brute-force password guessing attacks by disabling an account for a period of time after a number of failed login attempts.

#### **The Problem**

One or more of the Windows account policy settings are weaker than the recommended settings. This leaves the system insufficiently protected from password attacks.

#### **Resolution**

Edit the account policy, which is found in the Local Security Policy under Administrative Tools on most systems.

Change the account policy settings to the recommended values. In a typical organization, these are:

- **Minimum password length: 8 characters**
- Enforce password history: 24 passwords remembered
- Maximum password age: 42 days
- Minimum password age: 2 days
- Password complexity requirements: Enabled
- Account lockout threshold: 3 invalid logon attempts

Note that if there is an *Effective Setting* in the local security policy, it is this setting which is used. This setting can only be changed on the domain controller.

#### **Where can I read more about this?**

See Microsoft'[s Step-by-Step Guide to Enforcing Strong Password Policies a](http://www.microsoft.com/technet/prodtechnol/windowsserver2003/technologies/directory/activedirectory/stepbystep/strngpw.mspx#EBAA)nd [Account Passwords and](http://www.microsoft.com/technet/prodtechnol/windowsserver2003/technologies/security/bpactlck.mspx) [Policies.](http://www.microsoft.com/technet/prodtechnol/windowsserver2003/technologies/security/bpactlck.mspx)

#### **Technical Details**

#### **SMB**

**Severity:** Service

#### **Technical Details**

#### **SSH**

**Severity:** Service

**Technical Details**

SSH-2.0-OpenSSH\_5.9p1 Debian-5ubuntu1.4

**microsoft-ds (445/TCP)**

**Severity:** Service

**Technical Details**

## **netbios-dgm (138/UDP)**

**Severity:** Service

#### **Technical Details**

## **netbios-ns (137/UDP)**

**Severity:** Service

#### **Technical Details**

## **ntp (123/UDP)**

**Severity:** Service

#### **Technical Details**

## **sunrpc (111/TCP)**

**Severity:** Service

#### **Technical Details**

#### **sunrpc (111/UDP)**

**Severity:** Service

#### **Technical Details**

#### **1.4 10.8.0.38**

**IP Address:** 10.8.0.38 **Host type:** Windows 7 SP1 **Scan time:** Dec 15 06:10:47 2015 **Netbios Name:** WIN7

#### **vulnerable FileZilla server version: 0.9.41-beta**

Updated 07/02/14

**Severity:** Area of Concern **CVE:** CVE-2014-0160 CVE-2014-0224

#### **Impact**

Vulnerabilities in FileZilla FTP server allow for a denial of service or attackers to obtain sensitive information.

#### **Background**

[FileZilla F](http://filezilla.sourceforge.net/)TP server is an FTP server for Windows.

#### **The Problems**

#### **OpenSSL SSL/TLS Handshake Vulnerability**

# 07/02/14

#### [CVE](http://cve.mitre.org) [2014-0224](http://cve.mitre.org/cgi-bin/cvename.cgi?name=CVE-2014-0224)

FileZilla Server before 0.9.45 is prone to a vulnerability, which can be exploited by an attacker to disclose potentially sensitive information and manipulate certain data. The vulnerability exists due to a bundled vulnerable OpenSSL version.

#### **OpenSSL Vulnerability**

#### 05/16/14 [CVE](http://cve.mitre.org) [2014-0160](http://cve.mitre.org/cgi-bin/cvename.cgi?name=CVE-2014-0160)

FileZilla Server before 0.9.44 is affected by a vulnerability due to a bundled vulnerable OpenSSL version. The vulnerability could allow disclosure of portions of memory.

#### **Resolution**

[Upgrade t](http://filezilla-project.org/download.php?type=server)o version 0.9.45 or higher.

#### **Where can I read more about this?**

The OpenSSL SSL/TLS handshake vulnerability was reported in Fi[leZilla Server Version 0.9.45.](https://filezilla-project.org/versions.php?type=server#0.9.45) 

The OpenSSL vulnerability was reported in [FileZilla Server Version 0.9.44.](https://filezilla-project.org/versions.php?type=server#0.9.44) 

## **Technical Details**

Service: ftp Received: 220-FileZilla Server version 0.9.41 beta

## **AV Information: Anti-virus software is not installed or its presence could not be checked**

**Severity:** Potential Problem Created 04/13/10

## **Impact**

The system may be susceptible to viruses, worms, and other types of malware.

## **Background**

[A virus is](http://support.microsoft.com/kb/129972) a self-replicating program designed to spread itself across a network. A computer can become infected with a virus when a user unknowingly installs it, usually by opening an untrustworthy e-mail attachment. Once installed, the virus takes some action to help itself propogate, and may take other actions, which are often harmless but sometimes malicious.

[A worm is](http://www.microsoft.com/security/worms/whatis.aspx) a self-replicating program designed to spread across a network without requiring any outside actions to take place. The main difference between a worm and a virus is that a virus relies on human actions, such as opening e-mail attachments or sharing files, to copy itself from one computer to another, whereas a worm is able to do so independently, allowing it to spread much faster.

There are many anti-virus products available which are designed to detect and eliminate viruses, worms, and other types of malware. These products work by checking files against a database of known malware patterns known as signatures. Typically, files are checked as they are accessed, and all files on the system are checked periodically.

Note that SAINT currently only collects information from the following AV software:

- McAfee 8.5
- Symantec
- AVG
- TrendMicro
- Forefront
- F-Secure

## **The Problem**

If anti-virus software is not installed, enabled, or the database of anti-virus signatures is outdated, the system could be vulnerable to viruses, malware, and worms.

A last scan date that is not recent could mean that there are infected files on the system, especially if your anti-virus is disabled.

If logging is disabled in the anti-virus software, it could be hard to keep track of what was scanned at what time, as well as determining if anything is wrong with the software.

#### **Resolution**

Install and enable anti-virus software. Turn on automatic updates and periodic scans. Enable logging.

If an anti-virus server or manager is present, make sure that all clients can communicate with it so that the client is as up to date as possible and can send crucial information to the master installation.

If more information is needed about the anti-virus software running on the network and a server or manager is present, it is a good place to look for information about the anti-virus clients.

If more than one instance of anti-virus software is installed on a system, remove all but one. Multiple anti-virus programs may interfere with each other and cause the system to run poorly.

## **Where can I read more about this?**

For additional information about viruses and anti-virus products, se[e Virus Bulletin.](http://www.virusbtn.com) 

## **Technical Details**

Service: netbios no registry access

## **server is susceptible to BEAST attack**

**Severity:** Potential Problem **CVE:** CVE-2011-3389

Created 10/28/11

## **Impact**

A remote attacker with the ability to sniff network traffic could decrypt an encrypted session.

## **Background**

[Cipher Block Chaining \(](http://searchsecurity.techtarget.com/definition/cipher-block-chaining)CBC) is an encryption mode of operation where the decryption of each block of encrypted text depends on all of the preceding blocks. CBC requires an [Initialization Vector, a](http://www.princeton.edu/~achaney/tmve/wiki100k/docs/Initialization_vector.html) block of bits which starts the encryption and ensures that the encrypted text is unique. The SSLv3 and TLS 1.0 protocols may encrypt data using Cipher Block Chaining ciphers that use chained initialization vectors.

## **The Problem**

## **SSL/TLS CBC Initialization Vector Prediction**

## 10/28/11

## [CVE](http://cve.mitre.org) [2011-3389](http://cve.mitre.org/cgi-bin/cvename.cgi?name=CVE-2011-3389)

The Browser Exploit against SSL/TLS (BEAST) may allow an attacker to perform a man-in-the-middle attack to obtain plain-text HTTP headers by conducting a blockwise chosen-boundary attack (BCBA) against an HTTPS session. This attack is an extension of two previously disclosed attacks against SSL. The first of these attacks was detailed by Gregory Bard in May 2004 ([The Vulnerability of SSL to Chosen Plaintext](http://eprint.iacr.org/2004/111) [Attack\).](http://eprint.iacr.org/2004/111) This research showed that cipher block chaining mode used by SSL is vulnerable to decryption in cases where the attacker can control part of the plaintext. This attack proved to be difficult to implement against HTTPS sessions due to the attackers' inability to control the contents. This attack method was extended to support TLS 1.0 and improved in April 2006 ([A Challenging but Feasible Blockwise-Adaptive](http://eprint.iacr.org/2006/136) [Chosen-Plaintext Attack on SSL\).](http://eprint.iacr.org/2006/136) 

In September 2011, Juliano Rizzo and Thai Duong presented a modern iteration of this attack that utilized Java or HTML5 WebSockets as an entry-point for attackers. Using this method, attackers could host a malicious website that, when visited by victims, uses Java or WebSockets to establish a connection to any secured 3rd party website of their choice. If the user has an active session to the targeted 3rd party site, any cookies he or she has saved will also be sent. Since the attacker is initiating this request, he can control the length of the requested resource, allowing him to position the cookie on a block boundary. The attacker also knows part of the cleartext. If this can be done in a man-in-the-middle scenario, the attacker will be able to intercept this encrypted request and decrypt it off-line to obtain the cookie. If the cookie contains an authentication token, this may result in account theft.

TLS 1.1 and later have been improved to use an explicit initialization vector strategy, rendering them immune to this type of attack.

## **Resolution**

Most browser vendors have released updates which prevent this attack, but some affected browsers still remain at this time, so it is still advisable also to fix the problem on the server side. SSLv3 and TLS 1.0 CBC ciphers should be disabled on the server as follows:

**Apache:** Set the following directive in the Apache configuration file:

SSLCipherSuite RC4+RSA:!EXPORT:!LOW

**IIS:** See [See KB245030.](http://support.microsoft.com/kb/245030) 

Note that disabling SSLv3 and TLS 1.0 entirely on the server may affect the usability of the web site, as some web browsers may not yet support TLS 1.1, and therefore isn't recommended.

#### **Where can I read more about this?**

Thai Duong wrote a detailed [blog post a](http://vnhacker.blogspot.com/2011/09/beast.html)bout this attack, including a video demonstration.

Adam Langley wrote a helpful [blog post th](http://www.imperialviolet.org/2011/09/23/chromeandbeast.html)at helps highlight concerns for both browser vendors and website hosts.

Rob VanderBrink of SANS Internet Storm Center p[osted a blog update det](http://isc.sans.edu/diary.html?storyid=11629)ailing TLS 1.1/1.2 support in many common browsers as of September, 2011.

Eric Rescorla wrote a [detailed blog post e](http://www.educatedguesswork.org/2011/09/security_impact_of_the_rizzodu.html)xplaining how the attack works in detail and analyzing the security impact of this vulnerability.

#### **Technical Details**

Service: ms-wbt-server Server accepted TLS 1.0 CBC cipher: TLS\_RSA\_WITH\_AES\_128\_CBC\_SHA

#### **server is susceptible to BEAST attack**

**Severity:** Potential Problem **CVE:** CVE-2011-3389 Created 10/28/11

#### **Impact**

A remote attacker with the ability to sniff network traffic could decrypt an encrypted session.

#### **Background**

[Cipher Block Chaining \(](http://searchsecurity.techtarget.com/definition/cipher-block-chaining)CBC) is an encryption mode of operation where the decryption of each block of encrypted text depends on all of the preceding blocks. CBC requires an [Initialization Vector, a](http://www.princeton.edu/~achaney/tmve/wiki100k/docs/Initialization_vector.html) block of bits which starts the encryption and ensures that the encrypted text is unique. The SSLv3 and TLS 1.0 protocols may encrypt data using Cipher Block Chaining ciphers that use chained initialization vectors.

#### **The Problem**

## **SSL/TLS CBC Initialization Vector Prediction**

#### 10/28/11 [CVE](http://cve.mitre.org) [2011-3389](http://cve.mitre.org/cgi-bin/cvename.cgi?name=CVE-2011-3389)

The Browser Exploit against SSL/TLS (BEAST) may allow an attacker to perform a man-in-the-middle attack to obtain plain-text HTTP headers by conducting a blockwise chosen-boundary attack (BCBA) against an HTTPS session. This attack is an extension of two previously disclosed attacks against SSL. The first of

these attacks was detailed by Gregory Bard in May 2004 ([The Vulnerability of SSL to Chosen Plaintext](http://eprint.iacr.org/2004/111) [Attack\).](http://eprint.iacr.org/2004/111) This research showed that cipher block chaining mode used by SSL is vulnerable to decryption in cases where the attacker can control part of the plaintext. This attack proved to be difficult to implement against HTTPS sessions due to the attackers' inability to control the contents. This attack method was extended to support TLS 1.0 and improved in April 2006 ([A Challenging but Feasible Blockwise-Adaptive](http://eprint.iacr.org/2006/136) [Chosen-Plaintext Attack on SSL\).](http://eprint.iacr.org/2006/136) 

In September 2011, Juliano Rizzo and Thai Duong presented a modern iteration of this attack that utilized Java or HTML5 WebSockets as an entry-point for attackers. Using this method, attackers could host a malicious website that, when visited by victims, uses Java or WebSockets to establish a connection to any secured 3rd party website of their choice. If the user has an active session to the targeted 3rd party site, any cookies he or she has saved will also be sent. Since the attacker is initiating this request, he can control the length of the requested resource, allowing him to position the cookie on a block boundary. The attacker also knows part of the cleartext. If this can be done in a man-in-the-middle scenario, the attacker will be able to intercept this encrypted request and decrypt it off-line to obtain the cookie. If the cookie contains an authentication token, this may result in account theft.

TLS 1.1 and later have been improved to use an explicit initialization vector strategy, rendering them immune to this type of attack.

## **Resolution**

Most browser vendors have released updates which prevent this attack, but some affected browsers still remain at this time, so it is still advisable also to fix the problem on the server side. SSLv3 and TLS 1.0 CBC ciphers should be disabled on the server as follows:

**Apache:** Set the following directive in the Apache configuration file:

SSLCipherSuite RC4+RSA:!EXPORT:!LOW

**IIS:** See [See KB245030.](http://support.microsoft.com/kb/245030) 

Note that disabling SSLv3 and TLS 1.0 entirely on the server may affect the usability of the web site, as some web browsers may not yet support TLS 1.1, and therefore isn't recommended.

## **Where can I read more about this?**

Thai Duong wrote a detailed [blog post a](http://vnhacker.blogspot.com/2011/09/beast.html)bout this attack, including a video demonstration.

Adam Langley wrote a helpful [blog post th](http://www.imperialviolet.org/2011/09/23/chromeandbeast.html)at helps highlight concerns for both browser vendors and website hosts.

Rob VanderBrink of SANS Internet Storm Center p[osted a blog update det](http://isc.sans.edu/diary.html?storyid=11629)ailing TLS 1.1/1.2 support in many common browsers as of September, 2011.

Eric Rescorla wrote a [detailed blog post e](http://www.educatedguesswork.org/2011/09/security_impact_of_the_rizzodu.html)xplaining how the attack works in detail and analyzing the security impact of this vulnerability.

## **Technical Details**

Service: ftp Server accepted SSLv3 CBC cipher: SSL3\_CK\_RSA\_DES\_192\_CBC3\_SHA

# **ftp receives cleartext password**

**Severity:** Potential Problem

Created 01/29/13

#### **Impact**

Passwords could be stolen if an attacker is able to capture network traffic to and from the FTP server.

## **Background**

[File Transfer Protocol \(](http://searchenterprisewan.techtarget.com/definition/File-Transfer-Protocol)FTP) is a TCP protocol for transmitting files over a network. A typical FTP session begins with the FTP client program sending a login name and password to the FTP server using the **USER** and **PASS** commands.

#### **The Problem**

FTP is a cleartext protocol. It does not require encryption between the client and server. Therefore, FTP passwords and file contents could be captured by an attacker, if the attacker is able to place a network sniffer somewhere between the client and the server.

#### **Resolution**

Disable the FTP server and use a more secure program such as SCP or SFTP to transfer files. If FTP cannot be disabled, restrict access using iptables or TCP Wrappers such that only addresses on a local, trusted network can connect.

#### **Where can I read more about this?**

For more information, se[e Protocols - The Problem With Cleartext.](http://www.adeptus-mechanicus.com/codex/encprot/encprot.php) 

## **Technical Details**

Service: ftp Received: 220-FileZilla Server version 0.9.41 beta 220-written by Tim Kosse (Tim.Kosse@gmx.de) 220 Please visit http://sourceforge.net/projects/filezilla/ 500 Syntax error, command unrecognized. 221 Goodbye

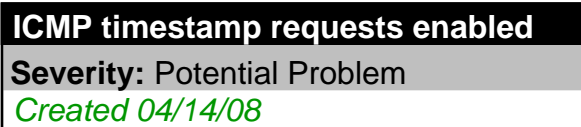

**Severity:** Potential Problem **CVE:** CVE-1999-0524

#### **Impact**

A remote attacker could obtain sensitive information about the network.

## **Background**

Th[e Internet Control Message Protocol \(ICMP\) is](http://en.wikipedia.org/wiki/Internet_Control_Message_Protocol) a protocol used primarily for sending diagnostic messages and error messages between computers. The protocol defines a number of different message types, including echo requests and replies (used by the ping utility) and destination unreachable messages.

## **The Problem**

#### [CVE](http://cve.mitre.org) [1999-0524](http://cve.mitre.org/cgi-bin/cvename.cgi?name=CVE-1999-0524)

ICMP defines a number of message types which disclose information about a computer. These message types were designed to help synchronize computers on a network, but in practice are rarely needed and should be disabled to prevent attackers from using them. Such message types include:

- Timestamp requests. These messages could be used by an attacker to determine the system's clock state, which could be used to defeat authentication mechanisms which rely on certain pseudo-random number generators.
- Netmask requests. These messages could be used by an attacker to gather information about a network's subnet structure.

#### **Resolution**

Configure the system or firewall not to allow ICMP timestamp requests (message type 13) or ICMP netmask requests (message type 17). Instructions for doing this on specific platforms are as follows:

#### **Windows:**

Block these message types using the Windows firewall as described i[n Microsoft TechNet.](http://technet2.microsoft.com/WindowsServer/en/library/3181ab4c-d851-495e-99a6-332bb7fb26ec1033.mspx?mfr=true) 

**Linux:**

Use ipchains or iptables to filter ICMP netmask requests using the command:

ipchains -A input -p icmp --icmp-type address-mask-request -j DROP

Use ipchains or iptables to filter ICMP timestamp requests using the commands:

```
ipchains -A input -p icmp --icmp-type timestamp-request -j DROP
ipchains -A output -p icmp --icmp-type timestamp-reply -j DROP
```
To ensure that this change persists after the system reboots, put the above command into the system's boot-up script (typically **/etc/rc.local**).

#### **Cisco:**

Block ICMP message types 13 and 17 as follows:

deny icmp any any 13 deny icmp any any 17

#### **Where can I read more about this?**

For more information about ICMP, see [RFC792.](http://www.rfc.net/rfc792.html) 

#### **Technical Details**

Service: icmp timestamp=10e66602

## **Microsoft Terminal Server allows weak encryption**

**Severity:** Potential Problem Created 07/01/13

**Impact**

An attacker who is able to monitor the network between the client and server could decrypt the desktop session.

## **Background**

Microso[ft Remote Desktop Services,](http://technet.microsoft.com/en-us/windowsserver/ee236407) formerly calle[d Terminal Services,](http://technet.microsoft.com/en-us/library/cc770412%28v=ws.10%29.aspx) allow desktop sessions from remote clients over the network. Windows terminal clients communicate with the server using th[e Remote Desktop](http://msdn.microsoft.com/en-us/library/windows/desktop/aa383015%28v=vs.85%29.aspx) [Protocol \(](http://msdn.microsoft.com/en-us/library/windows/desktop/aa383015%28v=vs.85%29.aspx)**RDP**). **RDP** is used to send mouse and keystroke information to the server, and to send display information back to the client.

The RDP protocol supports multiple levels of encryption to help secure the session as it travels over the network.

#### **The Problems**

The Remote Desktop Service does not require clients to use strong encryption. A client could initiate a remote desktop session with 40- or 56-bit encryption, which could then be decrypted by an attacker who is able to capture packets between the client and server.

#### **Resolution**

From the Terminal Services Configuration application, change the Encryption Level setting in the connection's properties to High. This will require clients to use the maximum key strength.

#### **Where can I read more about this?**

For more information on securing remote desktop sessions, se[e Microsoft Article ID 816594.](http://support.microsoft.com/kb/816594) 

#### **Technical Details**

Service: 3389 ENCRYPTION\_LEVEL\_CLIENT\_COMPATIBLE

#### **SMB digital signing is disabled**

**Severity:** Potential Problem

Created 03/26/12

#### **Impact**

If the SMB signing is disabled, malicious attackers could sniff the network traffic and could perform a man in the middle attack to gain sensitive information.

#### **Background**

The SMB protocol is the basis for Microsoft file and print sharing and other networking operations, such as remote Windows administration. Server Message Block (SMB) signing is a signature in the SMB protocol designed to help improve the security of the SMB protocol. See an [SMB Protocol Package Exchange](http://msdn.microsoft.com/en-us/library/windows/desktop/aa365236(v=vs.85).aspx) [Scenario f](http://msdn.microsoft.com/en-us/library/windows/desktop/aa365236(v=vs.85).aspx)or better understanding.

#### **The Problems**

**SMB Signing is disabled**

#### 03/26/12

Microsoft has put the SMB signing in SMB protocol as basis for the security setting. When this setting is disabled, the file and print sharing and other network operations are exposed to man in the middle attacks.

## **Resolution**

Refer to Microsoft Technet Library in Local Policies, [Microsoft network server: Digitally sign communications \(if](http://technet.microsoft.com/en-us/library/cc759474) [client agrees\).](http://technet.microsoft.com/en-us/library/cc759474)

## **Where can I read more about this?**

For more information about SMB signing configuration, see, [SMB Protocol Package Exchange Scenario.](http://msdn.microsoft.com/en-us/library/windows/desktop/aa365236(v=vs.85).aspx) 

## **Technical Details**

Service: netbios NEGOTIATE\_SECURITY\_SIGNATURES\_ENABLED=0

## **server is susceptible to SSL POODLE attack**

**Severity:** Potential Problem **CVE:** CVE-2014-3566 Updated 12/22/14

## **Impact**

A remote attacker with the ability to sniff network traffic could decrypt an encrypted session.

## **Background**

A Block Cipher is an encryption algorithm which operates on a fixed-size block of data. If the size of the data to be encrypted is not a multiple of the block size, then the data must be extended, or padded, with arbitrary bytes so that the last block is large enough to be encrypted.

[Cipher Block Chaining \(](http://searchsecurity.techtarget.com/definition/cipher-block-chaining)CBC) is an encryption mode of operation where the decryption of each block of encrypted text depends on all of the preceding blocks.

## **The Problem**

## **SSL POODLE Attack**

#### 12/22/14 [CVE](http://cve.mitre.org) [2014-8730](http://cve.mitre.org/cgi-bin/cvename.cgi?name=CVE-2014-8730)

Only the SSLv3 protocol, and not the TLS protocol, is affected by this vulnerability. However, some TLS implementations, most notably in F5 and A10 devices, are known to be affected due to failure to enforce the protocol. Furthermore, even those clients and servers which correctly support TLS may still allow sessions to be downgraded to SSLv3 to allow compatibility with older peers. An attacker may be able to force this downgrade to occur by intercepting and modifying packets during the protocol negotiation phase, thus facilitating the POODLE attack.

## 10/15/14 [CVE](http://cve.mitre.org) [2014-3566](http://cve.mitre.org/cgi-bin/cvename.cgi?name=CVE-2014-3566)

The SSLv3 protocol, when used with CBC ciphers, is susceptible to an attack known as Padding Oracle On Downgraded Legacy Encryption (POODLE). The vulnerability arises because the padding is not deterministic and is not covered by the Message Authentication Code (MAC) and therefore cannot be verified during decryption. This may allow an invalid, specially crafted stream of ciphertext to have a one in 256 chance of being accepted. Each time such a stream is accepted, one byte of the plaintext data can be inferred.

An attacker who is able to intercept SSL sessions (as in a man-in-the-middle attack) can exploit this vulnerability using javascript code which forces a user's browser to send HTTPS requests to a server, and then modifying these requests such that the desired plaintext byte is aligned with the end of a block. If this is done repeatedly, the desired plaintext byte will eventually become known, and the attacker can move on to the next byte, and then the next, until the desired plaintext (for example, the user's session ID) is known in its entirety.

## **Resolution**

SSLv3 CBC ciphers should be disabled on the server as follows:

**Apache:** Set the following directive in the Apache configuration file:

SSLCipherSuite RC4+RSA:!EXPORT:!LOW

**IIS:** See [See KB245030.](http://support.microsoft.com/kb/245030) 

Note that disabling SSLv3 entirely is another alternative, but may affect the usability of the web site. The **TLS\_FALLBACK\_SCSV** mechanism can also be used to mitigate the vulnerability if it is supported by both the client and the server.

To fix the vulnerability in the TLS implementation in F5 devices, see [SOL15882.](https://support.f5.com/kb/en-us/solutions/public/15000/800/sol15882.html) 

## **Where can I read more about this?**

The POODLE attack was described in [The POODLE Bites: Exploiting the SSL 3.0 Fallback.](https://www.openssl.org/~bodo/ssl-poodle.pdf) 

The POODLE attack against TLS implementations was reported by ImperialViolet.

## **Technical Details**

Service: ftp Server accepted SSLv3 CBC cipher: SSL3\_CK\_RSA\_DES\_192\_CBC3\_SHA

## **SSL/TLS server supports RC4 ciphers**

Created 04/28/15

**Severity:** Potential Problem **CVE:** CVE-2013-2566 CVE-2015-2808

## **Impact**

A remote attacker with the ability to sniff network traffic could decrypt an encrypted session.

## **Background**

Transport Layer Security (TLS) and its predecessor, Secure Sockets Layer (SSL), are encryption protocols used to ensure confidentiality as information travels across the Internet. They are commonly used between web browsers and web servers to protect sensitive data such as passwords and credit card numbers.

At the beginning of a TLS/SSL session, the client and server negotiate the encryption algorithm, known as a

cipher. RC4 (Rivest Cipher 4) is a stream cipher which is commonly used in TLS/SSL sessions.

## **The Problem**

#### **Invariance Weakness and Bar Mitzvah attack**

#### 04/28/15 [CVE](http://cve.mitre.org) [2015-2808](http://cve.mitre.org/cgi-bin/cvename.cgi?name=CVE-2015-2808)

Some RC4 keys contain a pattern which causes part of the state permutation to remain intact throughout the initialization process, resulting in leakage of plaintext bytes. This is known as the *Invariance Weakness*. This weakness can be used to partially decrypt TLS/SSL sessions which use affected keys in an attack known as Bar Mitzvah. An attacker would need to be able to sniff network traffic in order to exploit this vulnerability, and most RC4 keys do not have this weakness.

#### **Ciphertext Bias Weakness**

#### [CVE](http://cve.mitre.org) [2013-2566](http://cve.mitre.org/cgi-bin/cvename.cgi?name=CVE-2013-2566)

The encrypted stream which is output by the RC4 cipher contains small biases. This results in ciphertext which isn't truly random when the same plaintext is encrypted with different RC4 keys. This could make it easier for an attacker who can view network traffic to decrypt parts of the plaintext which are typically encrypted many types, such as browser cookies, ultimately leading to session hijacking.

#### **Resolution**

For Apache mod\_ssl web servers, add **!RC4** to the **[SSLCipherSuite](http://httpd.apache.org/docs/2.0/mod/mod_ssl.html#sslciphersuite)** directive in the configuration file to disable RC4 ciphers.

For Microsoft IIS web servers, disable RC4 ciphers as described in Microsoft knowledge base article [245030.](http://support.microsoft.com/kb/245030) 

For other types of web servers, consult the web server documentation to find out how to disable RC4 ciphers.

#### **Where can I read more about this?**

For more information on the Invariance Weakness and Bar Mitzvah attack, see [Security Affairs an](http://securityaffairs.co/wordpress/35352/hacking/bar-mitzvah-attack-on-rc4.html)d Imperva's paper[, Attacking SSL when using RC4.](http://www.imperva.com/docs/HII_Attacking_SSL_when_using_RC4.pdf) 

For more information on the ciphertext bias weakness, see the blog pos[t Attack of the Week: RC4 is kind of](http://blog.cryptographyengineering.com/2013/03/attack-of-week-rc4-is-kind-of-broken-in.html) [broken in TLS.](http://blog.cryptographyengineering.com/2013/03/attack-of-week-rc4-is-kind-of-broken-in.html) 

#### **Technical Details**

Service: ftp Server accepted SSL 3.0 RC4 cipher: SSL3\_CK\_RSA\_RC4\_128\_MD5

## **SSL/TLS server supports RC4 ciphers**

Created 04/28/15

**Severity:** Potential Problem **CVE:** CVE-2013-2566 CVE-2015-2808

## **Impact**

A remote attacker with the ability to sniff network traffic could decrypt an encrypted session.

## **Background**

Transport Layer Security (TLS) and its predecessor, Secure Sockets Layer (SSL), are encryption protocols used to ensure confidentiality as information travels across the Internet. They are commonly used between web browsers and web servers to protect sensitive data such as passwords and credit card numbers.

At the beginning of a TLS/SSL session, the client and server negotiate the encryption algorithm, known as a cipher. RC4 (Rivest Cipher 4) is a stream cipher which is commonly used in TLS/SSL sessions.

## **The Problem**

#### **Invariance Weakness and Bar Mitzvah attack**

# 04/28/15

## [CVE](http://cve.mitre.org) [2015-2808](http://cve.mitre.org/cgi-bin/cvename.cgi?name=CVE-2015-2808)

Some RC4 keys contain a pattern which causes part of the state permutation to remain intact throughout the initialization process, resulting in leakage of plaintext bytes. This is known as the *Invariance Weakness*. This weakness can be used to partially decrypt TLS/SSL sessions which use affected keys in an attack known as Bar Mitzvah. An attacker would need to be able to sniff network traffic in order to exploit this vulnerability, and most RC4 keys do not have this weakness.

#### **Ciphertext Bias Weakness**

#### [CVE](http://cve.mitre.org) [2013-2566](http://cve.mitre.org/cgi-bin/cvename.cgi?name=CVE-2013-2566)

The encrypted stream which is output by the RC4 cipher contains small biases. This results in ciphertext which isn't truly random when the same plaintext is encrypted with different RC4 keys. This could make it easier for an attacker who can view network traffic to decrypt parts of the plaintext which are typically encrypted many types, such as browser cookies, ultimately leading to session hijacking.

#### **Resolution**

For Apache mod ssl web servers, add **!RC4** to the **[SSLCipherSuite](http://httpd.apache.org/docs/2.0/mod/mod_ssl.html#sslciphersuite)** directive in the configuration file to disable RC4 ciphers.

For Microsoft IIS web servers, disable RC4 ciphers as described in Microsoft knowledge base article [245030.](http://support.microsoft.com/kb/245030) 

For other types of web servers, consult the web server documentation to find out how to disable RC4 ciphers.

#### **Where can I read more about this?**

For more information on the Invariance Weakness and Bar Mitzvah attack, see [Security Affairs an](http://securityaffairs.co/wordpress/35352/hacking/bar-mitzvah-attack-on-rc4.html)d Imperva's paper[, Attacking SSL when using RC4.](http://www.imperva.com/docs/HII_Attacking_SSL_when_using_RC4.pdf) 

For more information on the ciphertext bias weakness, see the blog pos[t Attack of the Week: RC4 is kind of](http://blog.cryptographyengineering.com/2013/03/attack-of-week-rc4-is-kind-of-broken-in.html) [broken in TLS.](http://blog.cryptographyengineering.com/2013/03/attack-of-week-rc4-is-kind-of-broken-in.html) 

## **Technical Details**

Service: ms-wbt-server Server accepted TLS 1.0 RC4 cipher: TLS\_RSA\_WITH\_RC4\_128\_SHA

# **TCP timestamp requests enabled Severity:** Potential Problem

#### **Impact**

A remote attacker could possibly determine the amount of time since the computer was last booted.

## **Background**

The Transmission Control Protocol [\(TCP\) i](http://tools.ietf.org/html/rfc793)s the protocol used by services such as **telnet**, **ftp**, and **smtp** to establish a connection between a client and a server. The **TCP** packet header includes an option field, which can hold zero or more options. One of those options is the TCP timestamp, which is used for round-trip time measurement. The value of the timestamp is obtained from a virtual clock which is proportional to real time.

#### **The Problem**

TCP timestamps are enabled on the remote host. This could allow a remote attacker to estimate the amount of time since the remote host was last booted.

#### **Resolution**

TCP timestamps are generally only useful for testing, and support for them should be disabled if not needed.

To disable TCP timestamps on Linux, add the following line to the **/etc/sysctl.conf** file:

```
net.ipv4.tcp_timestamps = 0
```
To disable TCP timestamps on Windows, set the following registry value:

```
Key: HKEY_LOCAL_MACHINE\System\CurrentControlSet\Services\Tcpip\Parameters
Value: Tcp1323Opts
Data: 0 or 1
```
To disable TCP timestamps on Cisco, use the following command:

no ip tcp timestamp

#### **Where can I read more about this?**

More information on TCP timestamps and round-trip time measurement is available in [RFC1323 an](http://rfc.net/rfc1323.html)d [Microsoft](http://support.microsoft.com/kb/224829) [Article 224829.](http://support.microsoft.com/kb/224829) 

#### **Technical Details**

Service: netbios-ssn timestamp=723408089; uptime guess=83d 17h 28m 0s

#### **FTP**

**Severity:** Service

#### **Technical Details**

220-FileZilla Server version 0.9.41 beta

## **SMB**

**Severity:** Service

**Technical Details**

\131\000\000\001\143

## **epmap (135/TCP)**

**Severity:** Service

#### **Technical Details**

#### **isakmp (500/UDP)**

**Severity:** Service

#### **Technical Details**

**microsoft-ds (445/TCP)**

**Severity:** Service

**Technical Details**

## **ms-wbt-server (3389/TCP)**

#### **Severity:** Service

## **Technical Details**

\022\003\001\003H\002\000\000F\003\001Vo\242\178\131C\182XN\247\*\219&8\001 \005\012F\247\205\018\031\136\1724\242\152\237\217\004\253 \151\t\000\000\160\163~!\195\154;\212\158\222\183"7n9V\215HS\207\143\004}\207\221X\133\161\000 /\000\011\000\002\246\000\002\243\000\002\2400\130\002\2360\130\001\212\160\003\002\001\002\0 02\016\024\146\203\189\225\209c\143G@\246w\0186\153\1960\006\t\*\134H\134\247\001\001\005\005\ 0000\0311\0290\027\006\003U\004\003\019\020Win7.SAINTtest.local0\030\023150817183448Z\023160216 183448Z0\0311\0290\027\006\003U\004\003\019\020Win7.SAINTtest.local0\130\001"0\006\t\*\134H\134\ 247\001\001\001\005\000\003\130\001\015\0000\130\001

## **netbios-dgm (138/UDP)**

**Severity:** Service

## **Technical Details**

## **netbios-ns (137/UDP)**

**Severity:** Service

## **Technical Details**

#### **ntp (123/UDP)**

**Severity:** Service

**Technical Details**

## **ssdp (1900/UDP)**

**Technical Details**

#### **1.5 win-iqf3u12cja5.sainttest.local**

## **IP Address:** 10.8.0.150 **Host type:** Windows Server 2008 R2 **Scan time:** Dec 15 06:10:46 2015 **Netbios Name:** WIN-IQF3U12CJA5

## **DNS server allows zone transfers**

**Severity:** Area of Concern **CVE:** CVE-1999-0532 Created 07/07/10 [CVE](http://cve.mitre.org) [1999-0532](http://cve.mitre.org/cgi-bin/cvename.cgi?name=CVE-1999-0532)

#### **Impact**

Attackers could collect information about the domain.

#### **Background**

[A DNS zone transfer is](http://support.microsoft.com/kb/164017) the process by which a secondary name server copies all DNS records for a domain from a primary name server.

#### **The Problems**

If DNS zone transfers are not restricted, they can allow attackers to enumerate hosts in a domain.

#### **Resolution**

Configure the primary DNS server to allow zone transfers only from secondary DNS servers. In BIND, this can be done in an **allow-transfer** block in the **options** section of the **named.conf** file.

#### **Where can I read more about this?**

Information on DNS zone transfers can be found [here.](http://support.microsoft.com/kb/164017) 

Information on securing DNS can be found [here.](http://www.tfug.org/helpdesk/security/bind.html) 

## **Technical Details**

Service: dns Received: ; <<>> DiG 9.8.1-P1 <<>> @win-iqf3u12cja5.sainttest.local SAINTTEST.local axfr ; (1 server found) ;; global options: +cmd SAINTTEST.local.\x093600\x09IN\x09SOA\x09win-iqf3u12cja5.SAINTTEST.local. hostmaster.SAINTTEST.local. 4889 900 600 86400 3600 SAINTTEST.local.\x09600\x09IN\x09A\x0910.8.0.150 SAINTTEST.local.\x093600\x09IN\x09NS\x09win-iqf3u12cja5.SAINTTEST.local. \_gc.\_tcp.Default-First-Site-Name.\_sites.SAINTTEST.local. 600 IN\x09SRV 0 100 3268 win-iqf3u12cja5.sainttest.local. kerberos. tcp.Default-First-Site-Name. sites.SAINTTEST.local. 600 IN SRV 0 100 88 win-iqf3u12cja5.sainttest.local.

\_ldap.\_tcp.Default-First-Site-Name.\_sites.SAINTTEST.local. 600 IN SRV 0 100 389 win-iqf3u12cja5.sainttest.local.

\_gc.\_tcp.SAINTTEST.local. 600\x09IN\x09SRV\x090 100 3268 win-iqf3u12cja5.sainttest.local. kerberos. tcp.SAINTTEST.local.\x09600 IN\x09SRV\x090 100 88 win-iqf3u12cja5.sainttest.local. kpasswd. tcp.SAINTTEST.local. 600 IN\x09SRV\x090 100 464 win-iqf3u12cja5.sainttest.local. \_ldap.\_tcp.SAINTTEST.local. 600\x09IN\x09SRV\x090 100 389 win-iqf3u12cja5.sainttest.local.

#### **NFS export list disclosure**

**Severity:** Area of Concern Created 07/09/10

#### **Impact**

A remote attacker could view the list of exported file systems, which may contain sensitive information about the target's file system and trusted hosts.

#### **Background**

In order to perform operations via the **NFS** network file system protocol, a client host sends **NFS** requests to the **NFS** server daemon with:

- an **NFS** file handle that specifies the target of the operation,
- the operation (lookup, read, write, change permissions), and
- the user on whose behalf the request is sent.

When an **NFS** client host wants to access a remote file system for the first time, it first needs to obtain an **NFS** file handle. To this end, the client host sends a mount request to the server's mount daemon. The server's mount daemon verifies that the client host has permission to access the requested file system. When the mount daemon grants access, it sends a (directory) file handle back to the **NFS** client.

#### **The Problem**

The target makes the list of exported file systems available to remote users without authentication. This allows an attacker to view the list. The list may contain the paths to the exported file systems, and the hosts which are allowed to mount them. This information could be helpful to an attacker in planning an attack.

#### **Resolution**

Disable the NFS service if it is not needed. If it is needed, block access to the mountd service at the firewall.

#### **Where can I read more about this?**

Se[e Wikipedia](http://en.wikipedia.org/wiki/Network_File_System_(protocol)) for more information about NFS.

#### **Technical Details**

Service: 1048:TCP Sent: /sbin/showmount -e win-iqf3u12cja5.sainttest.local Received: Export list for win-iqf3u12cja5.sainttest.local:

## **Possible buffer overflow in Active Directory**

## **Severity:** Potential Problem

Updated 09/08/15

#### **Impact**

A remote attacker could crash the Active Directory service and force a reboot of the server. It may also be possible to execute commands on the server.

## **Background**

[Active Directory is](http://www.microsoft.com/windows2000/technologies/directory/AD/default.asp) the primary directory service offered by Windows servers. It allows centralized management and sharing of information on users and network resources, and acts as a central authority for network security. Active Directory is based on the [Lightweight Directory Access Protocol \(L](http://searchmobilecomputing.techtarget.com/sDefinition/0,,sid40_gci214076,00.html)DAP).

## **The Problem**

## **Resolution**

Install the patches referenced i[n Microsoft Security Bulletin 15-096.](https://technet.microsoft.com/library/security/ms15-096) 

#### **Where can I read more about this?**

For more information, see Microsoft Security Bulletin[s 07-039,](http://www.microsoft.com/technet/security/bulletin/ms07-039.mspx) [08-003,](http://www.microsoft.com/technet/security/bulletin/ms08-003.mspx) [08-035,](http://www.microsoft.com/technet/security/bulletin/ms08-035.mspx) [08-060,](http://www.microsoft.com/technet/security/bulletin/ms08-060.mspx) [09-018,](http://www.microsoft.com/technet/security/bulletin/ms09-018.mspx) [09-066, a](http://www.microsoft.com/technet/security/bulletin/ms09-066.mspx)nd [15-096.](https://technet.microsoft.com/library/security/ms15-096) 

#### **Technical Details**

Service: ldap

## **AV Information: Anti-virus software is not installed or its presence could not be checked**

**Severity:** Potential Problem Created 04/13/10

#### **Impact**

The system may be susceptible to viruses, worms, and other types of malware.

## **Background**

[A virus is](http://support.microsoft.com/kb/129972) a self-replicating program designed to spread itself across a network. A computer can become infected with a virus when a user unknowingly installs it, usually by opening an untrustworthy e-mail attachment. Once installed, the virus takes some action to help itself propogate, and may take other actions, which are often harmless but sometimes malicious.

[A worm is](http://www.microsoft.com/security/worms/whatis.aspx) a self-replicating program designed to spread across a network without requiring any outside actions to take place. The main difference between a worm and a virus is that a virus relies on human actions, such as opening e-mail attachments or sharing files, to copy itself from one computer to another, whereas a worm is able to do so independently, allowing it to spread much faster.

There are many anti-virus products available which are designed to detect and eliminate viruses, worms, and other types of malware. These products work by checking files against a database of known malware patterns known as signatures. Typically, files are checked as they are accessed, and all files on the system are checked periodically.

Note that SAINT currently only collects information from the following AV software:

- McAfee 8.5
- Symantec
- AVG
- TrendMicro
- Forefront
- F-Secure

#### **The Problem**

If anti-virus software is not installed, enabled, or the database of anti-virus signatures is outdated, the system could be vulnerable to viruses, malware, and worms.

A last scan date that is not recent could mean that there are infected files on the system, especially if your anti-virus is disabled.

If logging is disabled in the anti-virus software, it could be hard to keep track of what was scanned at what time, as well as determining if anything is wrong with the software.

## **Resolution**

Install and enable anti-virus software. Turn on automatic updates and periodic scans. Enable logging.

If an anti-virus server or manager is present, make sure that all clients can communicate with it so that the client is as up to date as possible and can send crucial information to the master installation.

If more information is needed about the anti-virus software running on the network and a server or manager is present, it is a good place to look for information about the anti-virus clients.

If more than one instance of anti-virus software is installed on a system, remove all but one. Multiple anti-virus programs may interfere with each other and cause the system to run poorly.

#### **Where can I read more about this?**

For additional information about viruses and anti-virus products, se[e Virus Bulletin.](http://www.virusbtn.com) 

## **Technical Details**

Service: netbios no registry access

## **DNS server allows recursive queries**

**Severity:** Potential Problem Created 10/28/09

## **Impact**

Allowing recursive queries may make the DNS server more susceptible to denial-of-service and cache poisoning attacks.

## **Background**

Th[e Domain Name System \(D](http://searchnetworking.techtarget.com/sDefinition/0,,sid7_gci213908,00.html)NS) translates host names to IP addresses using a network of servers. Any time an address needs to be resolved, such as when loading a URL in a web browser or sending an e-mail message, a query is typically sent to a nearby DNS server.

Recursion refers to the act of a nearby DNS server forwarding the request to another DNS server, based on the domain in the requested host name. The answer is then cached on the nearby DNS server, so that future requests for the same host name can be answered more quickly.

#### **The Problem**

The DNS server allows recursive queries, leading to two security concerns. Firstly, a spoofed DNS request could be used to flood an IP address with DNS responses from multiple servers, leading to a denial of service. Secondly, recursion increases the chances that an attacker could trick the server into believing that a fake DNS response came from a legitimate DNS server, leading to cache poisoning. The fake response could then be sent to any computer which uses the DNS server.

#### **Resolution**

Disable recursive queries on the DNS server.

For Windows DNS servers, this can be done by checking *Disable Recursion* from Start -> Control Panel -> Administrative Tools -> DNS -> Properties -> Advanced -> Server Options.

For BIND DNS servers, add the following line to the options section of the **named.conf** file:

recursion no;

#### **Where can I read more about this?**

For more information about the risks of recursive queries, see the [Go Daddy Help Center.](http://help.godaddy.com/topic/149/article/1184) 

#### **Technical Details**

Service: domain Recursion Available flag = 1

## **ICMP timestamp requests enabled Severity:** Potential Problem **CVE:** CVE-1999-0524 Created 04/14/08

#### **Impact**

A remote attacker could obtain sensitive information about the network.

## **Background**

Th[e Internet Control Message Protocol \(ICMP\) is](http://en.wikipedia.org/wiki/Internet_Control_Message_Protocol) a protocol used primarily for sending diagnostic messages and error messages between computers. The protocol defines a number of different message types, including echo requests and replies (used by the ping utility) and destination unreachable messages.

## **The Problem**

#### [CVE](http://cve.mitre.org) [1999-0524](http://cve.mitre.org/cgi-bin/cvename.cgi?name=CVE-1999-0524)

ICMP defines a number of message types which disclose information about a computer. These message types were designed to help synchronize computers on a network, but in practice are rarely needed and should be disabled to prevent attackers from using them. Such message types include:

- Timestamp requests. These messages could be used by an attacker to determine the system's clock state, which could be used to defeat authentication mechanisms which rely on certain pseudo-random number generators.
- Netmask requests. These messages could be used by an attacker to gather information about a network's subnet structure.

#### **Resolution**

Configure the system or firewall not to allow ICMP timestamp requests (message type 13) or ICMP netmask requests (message type 17). Instructions for doing this on specific platforms are as follows:

#### **Windows:**

Block these message types using the Windows firewall as described i[n Microsoft TechNet.](http://technet2.microsoft.com/WindowsServer/en/library/3181ab4c-d851-495e-99a6-332bb7fb26ec1033.mspx?mfr=true) 

**Linux:**

Use ipchains or iptables to filter ICMP netmask requests using the command:

ipchains -A input -p icmp --icmp-type address-mask-request -j DROP

Use ipchains or iptables to filter ICMP timestamp requests using the commands:

```
ipchains -A input -p icmp --icmp-type timestamp-request -j DROP
ipchains -A output -p icmp --icmp-type timestamp-reply -j DROP
```
To ensure that this change persists after the system reboots, put the above command into the system's boot-up script (typically **/etc/rc.local**).

#### **Cisco:**

Block ICMP message types 13 and 17 as follows:

deny icmp any any 13 deny icmp any any 17

#### **Where can I read more about this?**

For more information about ICMP, see [RFC792.](http://www.rfc.net/rfc792.html) 

#### **Technical Details**

Service: icmp timestamp=d00d7002

#### **Is your LDAP secure?**

**Severity:** Potential Problem Updated 03/18/03

**Impact**

If an application uses a vulnerable implementation of LDAP, an attacker could cause a denial of service or execute arbitrary commands.

## **Background**

[A directory service is](http://publib.boulder.ibm.com/infocenter/wmqv6/v6r0/index.jsp?topic=/com.ibm.mq.csqzal.doc/csqzal10147.htm) used to keep track of network entities such as files, applications, printers, and users. The Lightweight Directory Access Protocol (**LDAP**) is one protocol which can be used to access directory services. Many applications, such as mail servers, enterprise servers, and databases, use **LDAP** to provide directory access while conserving resources.

## **The Problem**

#### 03/18/03

Many implementations of the **LDAP** protocol do not properly handle requests which do not adhere to the expected format. Among the problems which may be present are buffer overflow conditions, format string vulnerabilities, and mishandling of requests which violate encoding rules. Exploitation of these problems could lead to denial of service or unauthorized access.

The following applications contain an implementation of **LDAP** which contains such vulnerabilities if unpatched:

- **iPlanet Directory Server** version 5.0 Beta and versions up to and including 4.13 [\(CVE](http://cve.mitre.org) [2001-1306](http://cve.mitre.org/cgi-bin/cvename.cgi?name=CVE-2001-1306) [CVE](http://cve.mitre.org) [2001-1307](http://cve.mitre.org/cgi-bin/cvename.cgi?name=CVE-2001-1307) [CVE](http://cve.mitre.org) 2[001-1308\)](http://cve.mitre.org/cgi-bin/cvename.cgi?name=CVE-2001-1308)
- **IBM SecureWay**, certain versions running under Solaris and Windows 2000 [\(CVE](http://cve.mitre.org) [2001-1309](http://cve.mitre.org/cgi-bin/cvename.cgi?name=CVE-2001-1309) [CVE](http://cve.mitre.org) [2001-1310\)](http://cve.mitre.org/cgi-bin/cvename.cgi?name=CVE-2001-1310)
- **Lotus Domino Servers** (Enterprise, Application, and Mail), R5 prior to 5.0.7a and (03/18/03) R6 prior to 6.0 Gold [\(CVE](http://cve.mitre.org) [2001-1311](http://cve.mitre.org/cgi-bin/cvename.cgi?name=CVE-2001-1311) [CVE](http://cve.mitre.org) 2[001-1312](http://cve.mitre.org/cgi-bin/cvename.cgi?name=CVE-2001-1312) CVE [200](http://cve.mitre.org)[1-1313\)](http://cve.mitre.org/cgi-bin/cvename.cgi?name=CVE-2001-1313)
- **Critical Path LiveContent Directory**, version 8A[.3 \(CVE](http://cve.mitre.org) [2001-1314](http://cve.mitre.org/cgi-bin/cvename.cgi?name=CVE-2001-1314) [CVE](http://cve.mitre.org) [2001-1315\)](http://cve.mitre.org/cgi-bin/cvename.cgi?name=CVE-2001-1315)
- **Critical Path InJoin Directory Server**, versions 3.0, 3.1, and 4.[0 \(CVE](http://cve.mitre.org) [2001-1314](http://cve.mitre.org/cgi-bin/cvename.cgi?name=CVE-2001-1314) [CVE](http://cve.mitre.org) [2001-1315\)](http://cve.mitre.org/cgi-bin/cvename.cgi?name=CVE-2001-1315)
- **Teamware Office** for Windows NT and Solaris, prior to version 5.3ed1 [\(CVE](http://cve.mitre.org) [2001-1316](http://cve.mitre.org/cgi-bin/cvename.cgi?name=CVE-2001-1316) [CVE](http://cve.mitre.org) [2001-1317\)](http://cve.mitre.org/cgi-bin/cvename.cgi?name=CVE-2001-1317)
- **Qualcomm Eudora WorldMail** for Windows NT, version [2 \(CVE](http://cve.mitre.org) [2001-1318\)](http://cve.mitre.org/cgi-bin/cvename.cgi?name=CVE-2001-1318)
- **Microsoft Exchange 5.5** LDAP Service (Hotfix pending[\) \(CVE](http://cve.mitre.org) [2001-1319\)](http://cve.mitre.org/cgi-bin/cvename.cgi?name=CVE-2001-1319)
- **Network Associates PGP Keyserver 7.0**, prior to Hotfix 2 [\(CVE](http://cve.mitre.org) [2001-1320\)](http://cve.mitre.org/cgi-bin/cvename.cgi?name=CVE-2001-1320)
- **Oracle Internet Directory**, versions 2.1.1.x and 3.0.[1 \(CVE](http://cve.mitre.org) [2001-0974](http://cve.mitre.org/cgi-bin/cvename.cgi?name=CVE-2001-0974) [CVE](http://cve.mitre.org) [2001-0975](http://cve.mitre.org/cgi-bin/cvename.cgi?name=CVE-2001-0975) [CVE](http://cve.mitre.org) [2001-1321\)](http://cve.mitre.org/cgi-bin/cvename.cgi?name=CVE-2001-1321)
- **OpenLDAP**
	- Version 1.x prior to 1.2.12 and 2.x prior to 2.0.8 ([CVE](http://cve.mitre.org) 2001-0977)
	- <sup>12/13/02</sup> Additional vulnerabilities in version 2.x prior to 2.1.9 ([CVE](http://cve.mitre.org) 2[002-1378](http://cve.mitre.org/cgi-bin/cvename.cgi?name=CVE-2002-1378) C[VE](http://cve.mitre.org) [2002-1379\)](http://cve.mitre.org/cgi-bin/cvename.cgi?name=CVE-2002-1379)

## **Resolution**

Se[e CERT Advisory 2001-18 fo](http://www.cert.org/advisories/CA-2001-18.html)r information on obtaining a patch for your application. OpenLDAP 2.x users may also need to fix a separate set of vulnerabilities which were reported in [SuSE Security Announcement](http://www.suse.com/de/security/2002_047_openldap2.html) [2002:047.](http://www.suse.com/de/security/2002_047_openldap2.html) Consult your vendor for a fix.

If a patch is not available, then ports 389 and 636, TCP and UDP, should be blocked at the network perimeter until a patch can be applied.

## **Where can I read more about this?**

For more information, se[e CERT Advisory 2001-18 an](http://www.cert.org/advisories/CA-2001-18.html)d [SuSE Security Announcement 2002:047.](http://www.suse.com/de/security/2002_047_openldap2.html) 

## **Technical Details**

Service: ldap

## **Windows null session domain SID disclosure**

**Severity:** Potential Problem **CVE:** CVE-2000-1200

Created 10/18/02 [CVE](http://cve.mitre.org) [2000-1200](http://cve.mitre.org/cgi-bin/cvename.cgi?name=CVE-2000-1200)

## **Impact**

A remote attacker could gain a list of shared resources or user names on the system.

## **Background**

Windows operating systems include a feature known as *null sessions*. A null session is a way of connecting to a remote Windows workstation or server without any user authentication. A null session grants limited privileges which allow other Windows systems to retrieve certain information which is required for Microsoft networking, but isn't intended to allow any type of access which could be exploited by an attacker.

## **The Problem**

An attacker could establish a null session with the system and use it to gain information about the system, such as the names of shared folders, the host SID, and the domain SID. The SID can be used to list user account names, potentially leading to password guessing attacks.

## **Resolution**

Mitigating this vulnerability will require editing the registry. The **regedt32** command can be used for this purpose. Keep in mind that erroneous changes to the registry could leave the system in an unstable and unbootable state, so use due caution and have a working system backup and repair disk before editing the registry.

The privileges of null sessions can be limited by changing the following registry value:

Hive: **HKEY\_LOCAL\_MACHINE** Key: **SYSTEM/CurrentControlSet/Control/LSA** Value: **RestrictAnonymous** Type: **REG\_DWORD**

Setting this value to **1** will partially limit the amount of information which is available through a null session, but will still allow access to some sensitive information, including the user account list. On Windows 2000 and XP, this value can also be set to **2** for greater protection. However, a value of **2** could also disable some critical Windows networking functions, so this setting is recommended only for Internet servers, and should be thoroughly tested.

Windows XP and later also support a registry value called **RestrictAnonymousSAM**, which, if set to **1**, prevents enumeration of accounts using a null session.

In addition to the above changes, it is also advisable to block access to the NetBIOS ports at the firewall or

gateway router. There is usually no reason why a user outside the local network would have a legitimate need for NetBIOS access. NetBIOS runs on ports 135, 137, 138, and 139 (TCP and UDP).

#### **Where can I read more about this?**

For more information about using the **RestrictAnonymous** registry value to limit the privileges of null sessions, see Microsoft Knowledge Base article[s Q143474 a](http://support.microsoft.com/default.aspx?scid=kb;en-us;Q143474)n[d Q246261.](http://support.microsoft.com/default.aspx?scid=kb;en-us;Q246261) 

#### **Technical Details**

Service: netbios-ssn Domain SID = S-1-5-21-1092970315-2611599247-3581362680

#### **Windows null session host SID disclosure**

**Severity:** Potential Problem Created 10/18/02 [CVE](http://cve.mitre.org) [2000-1200](http://cve.mitre.org/cgi-bin/cvename.cgi?name=CVE-2000-1200)

#### **Impact**

A remote attacker could gain a list of shared resources or user names on the system.

#### **Background**

Windows operating systems include a feature known as *null sessions*. A null session is a way of connecting to a remote Windows workstation or server without any user authentication. A null session grants limited privileges which allow other Windows systems to retrieve certain information which is required for Microsoft networking, but isn't intended to allow any type of access which could be exploited by an attacker.

#### **The Problem**

An attacker could establish a null session with the system and use it to gain information about the system, such as the names of shared folders, the host SID, and the domain SID. The SID can be used to list user account names, potentially leading to password guessing attacks.

#### **Resolution**

Mitigating this vulnerability will require editing the registry. The **regedt32** command can be used for this purpose. Keep in mind that erroneous changes to the registry could leave the system in an unstable and unbootable state, so use due caution and have a working system backup and repair disk before editing the registry.

The privileges of null sessions can be limited by changing the following registry value:

Hive: **HKEY\_LOCAL\_MACHINE** Key: **SYSTEM/CurrentControlSet/Control/LSA** Value: **RestrictAnonymous** Type: **REG\_DWORD**

Setting this value to **1** will partially limit the amount of information which is available through a null session, but will still allow access to some sensitive information, including the user account list. On Windows 2000 and XP, this value can also be set to **2** for greater protection. However, a value of **2** could also disable some critical Windows networking functions, so this setting is recommended only for Internet servers, and should be

thoroughly tested.

Windows XP and later also support a registry value called **RestrictAnonymousSAM**, which, if set to **1**, prevents enumeration of accounts using a null session.

In addition to the above changes, it is also advisable to block access to the NetBIOS ports at the firewall or gateway router. There is usually no reason why a user outside the local network would have a legitimate need for NetBIOS access. NetBIOS runs on ports 135, 137, 138, and 139 (TCP and UDP).

## **Where can I read more about this?**

For more information about using the **RestrictAnonymous** registry value to limit the privileges of null sessions, see Microsoft Knowledge Base article[s Q143474 a](http://support.microsoft.com/default.aspx?scid=kb;en-us;Q143474)n[d Q246261.](http://support.microsoft.com/default.aspx?scid=kb;en-us;Q246261) 

## **Technical Details**

Service: netbios-ssn Host SID = S-1-5-21-1092970315-2611599247-3581362680

#### **Microsoft Terminal Server allows weak encryption**

**Severity:** Potential Problem Created 07/01/13

#### **Impact**

An attacker who is able to monitor the network between the client and server could decrypt the desktop session.

## **Background**

Microso[ft Remote Desktop Services,](http://technet.microsoft.com/en-us/windowsserver/ee236407) formerly calle[d Terminal Services,](http://technet.microsoft.com/en-us/library/cc770412%28v=ws.10%29.aspx) allow desktop sessions from remote clients over the network. Windows terminal clients communicate with the server using th[e Remote Desktop](http://msdn.microsoft.com/en-us/library/windows/desktop/aa383015%28v=vs.85%29.aspx) [Protocol \(](http://msdn.microsoft.com/en-us/library/windows/desktop/aa383015%28v=vs.85%29.aspx)**RDP**). **RDP** is used to send mouse and keystroke information to the server, and to send display information back to the client.

The RDP protocol supports multiple levels of encryption to help secure the session as it travels over the network.

#### **The Problems**

The Remote Desktop Service does not require clients to use strong encryption. A client could initiate a remote desktop session with 40- or 56-bit encryption, which could then be decrypted by an attacker who is able to capture packets between the client and server.

#### **Resolution**

From the Terminal Services Configuration application, change the *Encryption Level* setting in the connection's properties to High. This will require clients to use the maximum key strength.

## **Where can I read more about this?**

For more information on securing remote desktop sessions, se[e Microsoft Article ID 816594.](http://support.microsoft.com/kb/816594) 

## **Technical Details**

Service: 3389 ENCRYPTION\_LEVEL\_CLIENT\_COMPATIBLE

## **rpc.statd is enabled and may be vulnerable**

**Severity:** Potential Problem **CVE:** CVE-1999-0018 CVE-1999-0019 CVE-1999-0210 CVE-1999-0493 CVE-2000-0666 CVE-2000-0800

## Updated 02/11/11

## **Impact**

Several vulnerabilities in **statd** permit attackers to gain root privileges. They can be exploited by local users. They can also be exploited remotely without the intruder requiring a valid local account if **statd** is accessible via the network.

## **Background**

**statd** provides network status monitoring. It interacts with **lockd** to provide crash and recovery functions for the locking services on **NFS**.

#### **The Problems**

#### **statd/automountd vulnerability** [CVE](http://cve.mitre.org) [1999-0210](http://cve.mitre.org/cgi-bin/cvename.cgi?name=CVE-1999-0210) [CVE](http://cve.mitre.org) [1999-0493](http://cve.mitre.org/cgi-bin/cvename.cgi?name=CVE-1999-0493)

A vulnerability in **statd** allows an attacker to call arbitrary **rpc** services with the privileges of the **statd** process. This vulnerability could be used to exploit a second vulnerability in **automountd** which otherwise could only be exploited locally. The result is that the remote attacker could execute arbitrary commands.

Solaris, HP-UX, and IRIX 5.3 operating systems are affected by this vulnerability.

## **statd Buffer Overflow**

## [CVE](http://cve.mitre.org) [1999-0018](http://cve.mitre.org/cgi-bin/cvename.cgi?name=CVE-1999-0018)

Due to insufficient bounds checking on input arguments which may be supplied by local users, as well as remote users, it is possible to overwrite the internal stack space (where a program stores information to be used during its execution) of the **statd** program while it is executing a specific **rpc** routine. By supplying a carefully designed input argument to the **statd** program, intruders may be able to force **statd** to execute arbitrary commands as the user running **statd**. In most instances, that user will be **root**. This vulnerability can be exploited by local users. It can also be exploited remotely without the intruder requiring a valid local account if **statd** is accessible via the network.

Solaris versions prior to version 2.6, and some versions of IRIX, Digital Unix, and AIX are vulnerable. Check [CERT Advisory 1997-26 to](http://www.cert.org/advisories/CA-1997-26.html) find out if your operating system is vulnerable.

#### **String parsing error in rpc.kstatd** [CVE](http://cve.mitre.org) [2000-0800](http://cve.mitre.org/cgi-bin/cvename.cgi?name=CVE-2000-0800)

String parsing error in some packages of SuSE and possibly other Linux systems allows remote attackers to

#### **Format String Bug in statd** [CVE](http://cve.mitre.org) [2000-0666](http://cve.mitre.org/cgi-bin/cvename.cgi?name=CVE-2000-0666)

A format string bug in Linux versions of rpc.statd could allow remote root access. Linux (except OpenLinux) versions of rpc.statd prior to 0.1.9.1 are vulnerable.

#### **SM\_MON Request Buffer Overflow**

A buffer overflow in the processing of **SM\_MON** requests in the UnixWare version of **statd** could allow a remote attacker to gain access to the system. SCO UnixWare 7 is affected by this vulnerability.

#### **File Creation or Removal using statd** [CVE](http://cve.mitre.org) [1999-0019](http://cve.mitre.org/cgi-bin/cvename.cgi?name=CVE-1999-0019)

Due to lack of input validation, the statd service could be used to create or delete files with root privileges. This vulnerability was publicized in April, 1996. Most operating systems which were available at that time are vulnerable. Se[e CERT Advisory 1996-09 fo](http://www.cert.org/advisories/CA-1996-09.html)r information about your particular operating system.

## **Resolution**

One resolution to this vulnerability is to install vendor patches as they become available. For the format string bug, SUSE users should obtain the **nfs-utils** and package, version 0.1.9.1 or higher, from their vendor. For the String parsing error bug, Linux users should obtain the **nfs-utils** or **knfsdi** or **linuxnfs** packages, more detail information, please refer t[o SUSE Security Announcement w](http://www.novell.com/linux/security/advisories/suse_security_announce_58.html)eb site. For the **SM\_MON** buffer overflow, UnixWare users should obtain th[e patch.](ftp://ftp.sco.com/pub/security/unixware/sr848098/) 

Also, if **NFS** is not being used, there is no need to run **statd** and it can be disabled. The **statd** (or **rpc.statd**) program is often started in the system initialization scripts (such as /etc/rc\* or /etc/rc\*.d/\*). If you do not require **statd** it should be commented out from the initialization scripts. In addition, any currently running **statd** processes should be identified using **ps(1)** and then terminated using **kill(1)**.

#### **Where can I read more about this?**

More information about the **statd/automountd** vulnerability is available in [CERT Advisory 1999-05. Yo](http://www.cert.org/advisories/CA-1999-05.html)u may read more about the **statd** buffer overflow in [CERT Advisory 1997-26. Th](http://www.cert.org/advisories/CA-1997-26.html)e String parsing error vulnerability detail information can be found i[n CVE Details. T](http://www.cvedetails.com/cve/CVE-2000-0800/)he format string vulnerability was discussed in vendor bulletins fro[m Red Hat,](http://archives.neohapsis.com/archives/bugtraq/2000-07/0305.html) [Debian,](http://archives.neohapsis.com/archives/vendor/2000-q3/0009.html) [Mandrake,](http://archives.neohapsis.com/archives/bugtraq/2000-07/0260.html) [Trustix, a](http://archives.neohapsis.com/archives/bugtraq/2000-07/0236.html)nd [Conectiva, as](http://archives.neohapsis.com/archives/bugtraq/2000-07/0230.html) well as [CERT Advisory](http://www.cert.org/advisories/CA-2000-17.html) [2000.17.](http://www.cert.org/advisories/CA-2000-17.html) The **SM\_MON** buffer overflow was announced in [Caldera Security Advisory 2001-SCO.6. Th](ftp://ftp.sco.com/pub/security/unixware/sr848098/sr848098.txt)e file creation and removal vulnerability was discussed i[n CERT Advisory 1996-09.](http://www.cert.org/advisories/CA-1996-09.html) 

## **Technical Details**

Service: 1039:TCP

## **The sunrpc portmapper service is running**

**Severity:** Potential Problem **CVE:** CVE-1999-0632

Created 09/01/11

## **Impact**

The sunrpc portmapper service is an unsecured protocol that tells clients which port corresponds to each RPC
service. Access to port 111 allows the calling client to query and identify the ports where the needed server is running.

## **Background**

Th[e portmapper p](http://www.faqs.org/rfcs/rfc1833.html)rogram maps RPC program and version numbers to transport specific port numbers. The portmapper program currently supports two protocols UDP and TCP. The portmapper is contacted by talking to it on assigned port number 111 (SUNRPC) on either of these protocols.

## **The Problem**

# 09/01/11

#### [CVE](http://cve.mitre.org) [1999-0632](http://cve.mitre.org/cgi-bin/cvename.cgi?name=CVE-1999-0632)

For systems that are unprotected and have portmapper running on port 111, a simple "rpcinfo -p" request will display program, version and services that are running.

## **Resolution**

Disable all unnecessary RPC services, which are typically enabled in /etc/inetd.conf and in the system boot scripts, /etc/rc<sup>\*</sup>, and to block high numbered ports at the network perimeter except for those which are needed.

#### **Where can I read more about this?**

More information can be obtained in[, NVD for CVE-1999-0632.](http://web.nvd.nist.gov/view/vuln/detail?vulnId=CVE-1999-0632) 

### **Technical Details**

Service: sunrpc port 111/tcp is open

#### **sunrpc services may be vulnerable**

**Severity:** Potential Problem **CVE:** CVE-2002-0391 CVE-2003-0028

Updated 03/20/03 [CVE](http://cve.mitre.org) [2002-0391](http://cve.mitre.org/cgi-bin/cvename.cgi?name=CVE-2002-0391) [CVE](http://cve.mitre.org) [2003-0028](http://cve.mitre.org/cgi-bin/cvename.cgi?name=CVE-2003-0028)

#### **Impact**

If an affected service is running, a remote attacker could execute arbitrary commands with root privileges.

## **Background**

Sun'[s Remote Procedure Call p](http://www.cis.ohio-state.edu/cs/Services/rfc/rfc-text/rfc1050.txt)ackage (known as RPC, or sunrpc) is used by a number of network services to communicate with programs on client hosts. It uses a protocol called External Data Representation (XDR) which allows RPC programs to transfer data in a format which is consistent across different platforms. RPC services usually run on high numbered TCP or UDP ports. There is also a port mapper service which tells clients which port corresponds to each RPC service.

#### **The Problem**

There are two vulnerabilities in Sun's RPC implementation, a buffer overflow in the **xdr\_array** function and an integer overflow in the **xdrmem\_getbytes** function. A remote attacker could execute arbitrary commands with root privileges by passing specially crafted input to a network service which uses either of these two functions.

Sun's libnsl library, BSD-derived libc libraries, and GNU C's glibc library 2.3.1 and earlier are affected by these vulnerabilities. Since xdr\_array and xdrmem\_getbytes are found in these libraries rather than a specific RPC program, any RPC service which uses these libraries could be affected. Additionally, any other services which use the XDR functions, such as OpenAFS and MIT Kerberos 5, could be affected.

## **Resolution**

See CERT Advisories [2002-25 an](http://www.cert.org/advisories/CA-2002-25.html)d [2003-10 for](http://www.cert.org/advisories/CA-2003-10.html) patch or upgrade information from your vendor. Note that it will be necessary to recompile statically linked applications after installing the patch or upgrade.

It would also be advisable to disable all unnecessary RPC services, which are typically enabled in **/etc /inetd.conf** and in the system boot scripts, **/etc/rc\***, and to block high numbered ports at the network perimeter except for those which are needed. Of particular importance are **rpc.cmsd**, **dmispd**, and **kadmind**, which are known to be exploitable and should be disabled or blocked.

#### **Where can I read more about this?**

These vulnerabilities were reported in CERT Advisories [2002-25 an](http://www.cert.org/advisories/CA-2002-25.html)d [2003-10.](http://www.cert.org/advisories/CA-2003-10.html) 

#### **Technical Details**

Service: sunrpc

#### **TCP timestamp requests enabled**

**Severity:** Potential Problem Created 06/26/08

#### **Impact**

A remote attacker could possibly determine the amount of time since the computer was last booted.

#### **Background**

The Transmission Control Protocol [\(TCP\) i](http://tools.ietf.org/html/rfc793)s the protocol used by services such as **telnet**, **ftp**, and **smtp** to establish a connection between a client and a server. The **TCP** packet header includes an option field, which can hold zero or more options. One of those options is the TCP timestamp, which is used for round-trip time measurement. The value of the timestamp is obtained from a virtual clock which is proportional to real time.

#### **The Problem**

TCP timestamps are enabled on the remote host. This could allow a remote attacker to estimate the amount of time since the remote host was last booted.

#### **Resolution**

TCP timestamps are generally only useful for testing, and support for them should be disabled if not needed.

To disable TCP timestamps on Linux, add the following line to the **/etc/sysctl.conf** file:

```
net.ipv4.tcp_timestamps = 0
```
To disable TCP timestamps on Windows, set the following registry value:

```
Key: HKEY_LOCAL_MACHINE\System\CurrentControlSet\Services\Tcpip\Parameters
Value: Tcp1323Opts
Data: 0 or 1
```
To disable TCP timestamps on Cisco, use the following command:

no ip tcp timestamp

## **Where can I read more about this?**

More information on TCP timestamps and round-trip time measurement is available in [RFC1323 an](http://rfc.net/rfc1323.html)d [Microsoft](http://support.microsoft.com/kb/224829) [Article 224829.](http://support.microsoft.com/kb/224829) 

## **Technical Details**

Service: https timestamp=49450038; uptime guess=5d 17h 21m 40s

#### **Windows DNS Server RPC Management Interface Buffer Overflow**

**Severity:** Potential Problem **CVE:** CVE-2007-1748 Updated 12/08/15

#### **Impact**

The Windows DNS Server has a vulnerability that allows for remote code execution.

#### **Background**

Microsoft Windows implements th[e Domain Name System](http://en.wikipedia.org/wiki/Domain_Name_System) as a service. It also runs a Management Interface on a dynamically chosen port. Remote Procedure Calls (RPC) can be used to access this Management Interface.

#### **The Problems**

## **DNS Server RPC Management Interface Buffer Overflow**

# 04/16/07

## [CVE](http://cve.mitre.org) [2007-1748](http://cve.mitre.org/cgi-bin/cvename.cgi?name=CVE-2007-1748)

The Microsoft Windows Domain Name System (DNS) Server service has a stack buffer overflow vulnerability. This vulnerability is due to a boundary error while handling specially crafted Remote Procedure Call (RPC) requests. Successful exploitation of the vulnerability would allow for arbitrary code injection and execution in the security context of the affected RPC Server Service, commonly System.

## **Resolution**

Apply the patch referenced in [Microsoft Security Bulletin 15-127.](https://technet.microsoft.com/library/security/MS15-127) 

Windows Server 2008 and Windows Server 2008 R2 users should apply the patch referenced in [Microsoft](http://www.microsoft.com/technet/security/bulletin/ms09-008.mspx) [Security Bulletin 09-008.](http://www.microsoft.com/technet/security/bulletin/ms09-008.mspx) 

For the management interface buffer overflow, remote management over RPC can be disabled by setting the value of RpcProtocol in

HKEY\_LOCAL\_MACHINE\SYSTEM\CurrentControlSet\Services\DNS\Parameters to 4. Setting this value to 0 will disable all DNS RPC functionality and will protect against both local and remote attempts to exploit the vulnerability.

#### **Where can I read more about this?**

For more information on specific vulnerabilities, see Microsoft Security Bulletin[s 07-029](http://www.microsoft.com/technet/security/bulletin/ms07-029.mspx)[, 07-062](http://www.microsoft.com/technet/security/bulletin/ms07-062.mspx)[, 09-008,](http://www.microsoft.com/technet/security/bulletin/ms09-008.mspx) [11-058,](http://www.microsoft.com/technet/security/bulletin/ms11-058.mspx) [12-017,](http://technet.microsoft.com/en-us/security/bulletin/ms12-017) an[d 15-127. T](https://technet.microsoft.com/library/security/MS15-127)he DNS server RPC management interface buffer overflow was reported in [US-CERT Vulnerability Note VU#555920 an](http://www.kb.cert.org/vuls/id/555920)d [Secunia Advisory SA24871.](http://secunia.com/advisories/24871/) 

#### **Technical Details**

Service: 135:TCP Windows DNS Server port open

#### **DNS**

**Severity:** Service

#### **Technical Details**

#### **NFS**

**Severity:** Service

#### **Technical Details**

1048:TCP

# **SMB**

**Severity:** Service

#### **Technical Details**

\131\000\000\001\143

#### **WWW**

**Severity:** Service

## **Technical Details**

HTTP/1.1 503 Service Unavailable Content-Type: text/html; charset=us-ascii Server: Microsoft-HTTPAPI/2.0 Date: Tue, 15 Dec 2015 10:59:51 GMT Connection: close Content-Length:

## **WWW (Secure)**

**Severity:** Service

## **WWW (non-standard port 8082)**

**Severity:** Service

#### **Technical Details**

HTTP/1.1 503 Service Unavailable Content-Type: text/html; charset=us-ascii Server: Microsoft-HTTPAPI/2.0 Date: Tue, 15 Dec 2015 10:59:51 GMT Connection: close Content-Length:

## **domain (53/UDP)**

**Severity:** Service

**Technical Details**

## **epmap (135/TCP)**

**Severity:** Service

#### **Technical Details**

## **isakmp (500/UDP)**

**Severity:** Service

#### **Technical Details**

#### **kerberos (88/TCP)**

**Severity:** Service

#### **Technical Details**

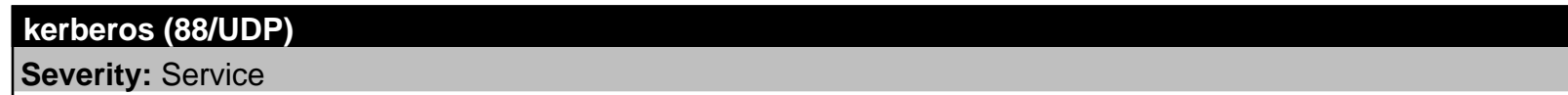

#### **Technical Details**

## **ldap (389/TCP)**

**Severity:** Service

#### **Technical Details**

# **ldap (389/UDP) Severity:** Service

## **Technical Details**

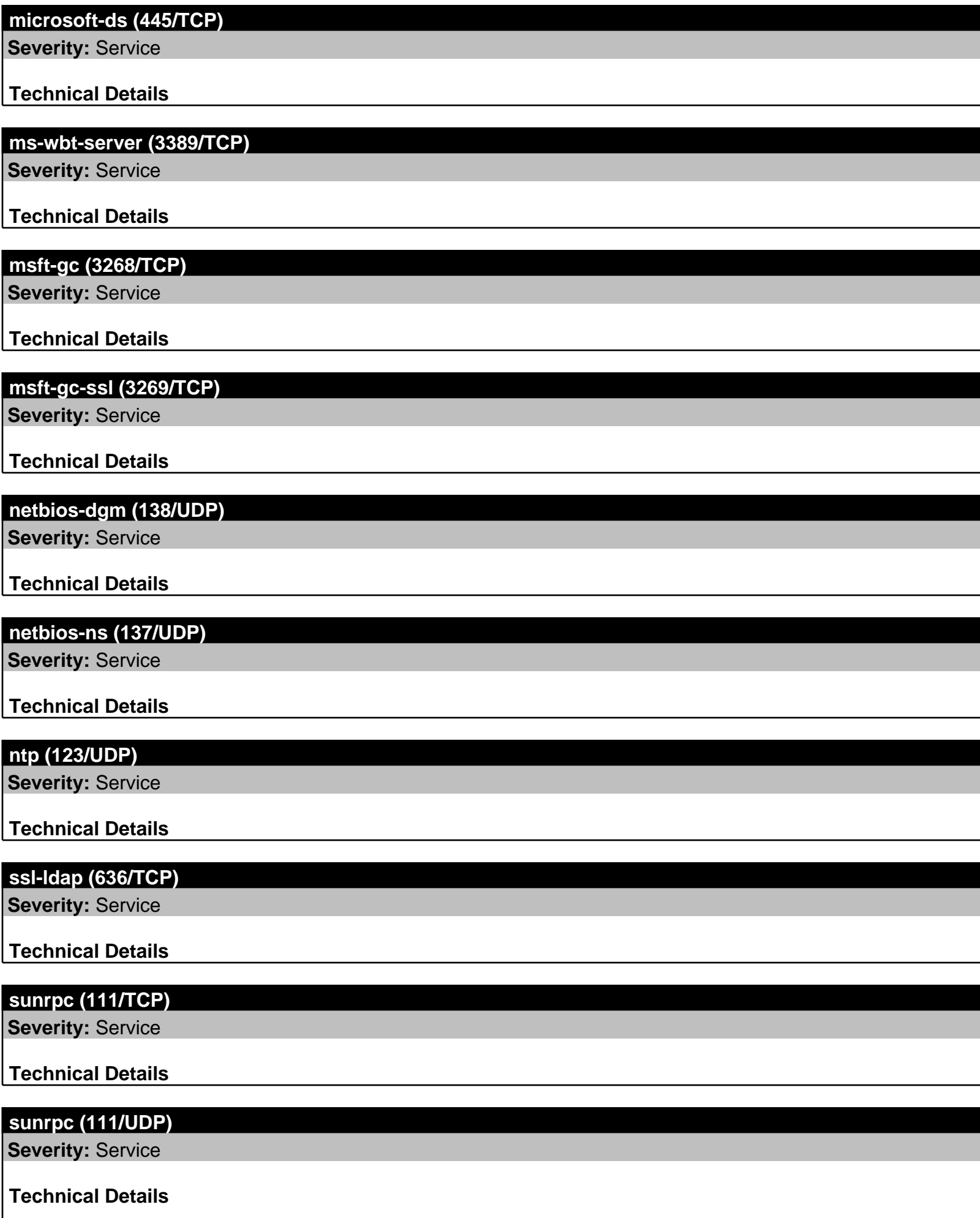

 $\overline{\phantom{a}}$ 

# **unicall (4343/TCP)**

**Severity:** Service

## **Technical Details**

Scan Session: Office vuln scan; Scan Policy: heavy vulnerability; Scan Data Set: 15 December 2015 06:10

Copyright 2001-2015 SAINT Corporation. All rights reserved.